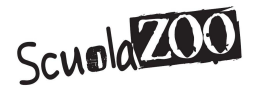

# 

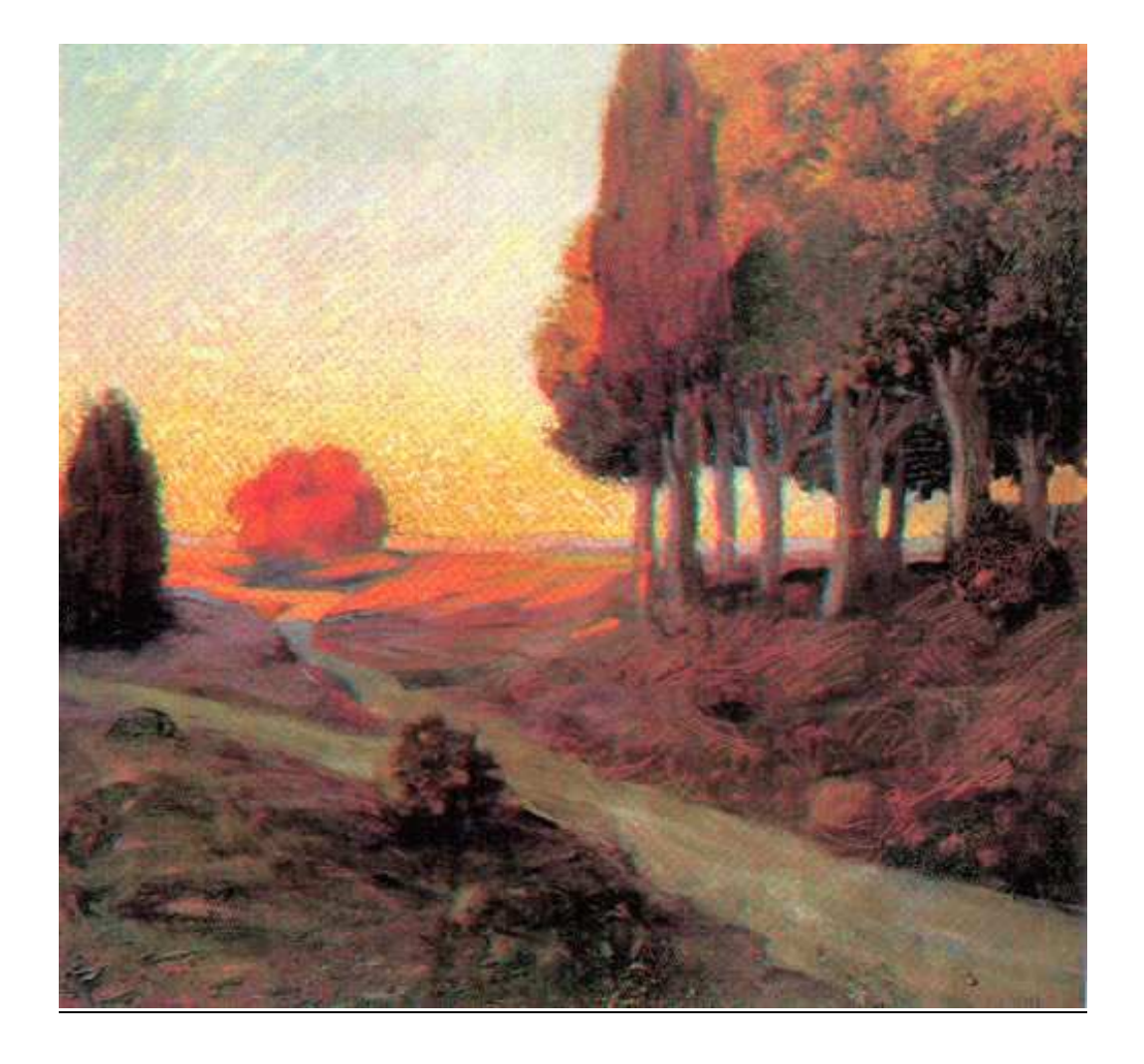

 **"Habere non haberi"** 

 Gabriele D'Annnunzio

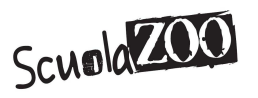

# **Il Decadentismo**

# **Etimologia**

Il termine "**decadentismo**" viene coniato per indicare spregiativamente un gruppo di giovani intellettuali francesi, il cui atteggiamento viene considerato da altri come espressione di una degradazione culturale. Questi giovani intellettuali, che si riuniscono a Parigi, accettano tale termine e ne assumono la definizione facendosene un vanto. Il Decadentismo ebbe la sua concreta origine e la sua prima manifestazione letteraria in Francia diffondendosi poi, successivamente, nelle altre nazioni europee. Come primi esponenti del decadentismo sono da considerare i poeti e gli scrittori simbolisti, che operavano in Francia nella seconda metà dell'Ottocento, e che intendevano la poesia come una forma di vera e propria rilevazione.

# **Il Quadro Storico**

Per "età del Decadentismo" si intende il periodo che va dagli ultimi anni dell'Ottocento allo scoppio della prima guerra mondiale. Questa fase storica è contrassegnata da fondamentali vicende politiche e sociali. L'età del Decadentismo è anche un periodo di grandi tensioni internazionali, che non esplodono in conflitti diretti tra le maggiori potenze europee bensì covano sotto la cenere per sfociare poi nella tragedia della prima guerra mondiale. Da un punto di vista economico i decenni di fine secolo fanno da sfondo ad una crisi di vaste dimensioni. È la cosiddetta "**grande depressione**" quando l'economia europea entra in un nuovo ciclo di espansione. Questo difficile periodo è caratterizzato dal crollo dei prezzi industriali e agricoli, e soprattutto da un forte aumento della disoccupazione. La prima misura economica che attuano tutti i paesi è quella del protezionismo, cioè della chiusura delle proprie frontiere ai prodotti esteri. Così si contribuisce alla salvaguardia dell'industria e dell'agricoltura nazionali; però nello stesso tempo si creano degli scompensi nei settori che lavorano per l'esportazione e che vedendosi preclusi i mercati tradizionali, piombano in una profonda crisi

# **Il Decadentismo in Europa**

Il movimento del Decadentismo ebbe, come sappiamo, la sua concreta origine in Francia con i simbolisti, ma fu un fenomeno di carattere europeo che interessò ben presto anche l'Inghilterra e la Germania e successivamente anche Italia.

Il Decadentismo italiano fu caratterizzato da due importanti esponenti del Novecento: Italo Svevo e Luigi Pirandello.

# **I caratteri del Decadentismo**

La civiltà spirituale del Decadentismo si manifesta nel campo del pensiero e della vita morale come un'inquieta e sempre più accentuata sfiducia nelle forze della ragione, che assume le forme di una vera e propria crisi esistenziale:

- **Esasperazione dell'individualismo e dell'egocentrismo**
- **Visione pessimistica del mondo e della vita umana**
- **Polemica contro il positivismo**

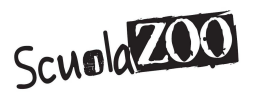

- **Scoperta dell'inconscio e del subcosciente**
- **Tormentoso senso della solitudine e del mistero**.

#### **La visione del mondo decadente**

La visione del mondo decadente riprende i temi della cultura romantica. Il decadente ritiene che la ragione e la scienza non possono dare la vera conoscenza del mondo e del reale, perché l'essenza del reale è misteriosa e enigmatica, perciò l'anima del decadente è sempre rivolta verso il mistero. Ogni forma visibile per i decadenti non è che un simbolo di qualcosa di più profondo. La visione decadente propone la coincidenza tra *io* e *mondo*, tra *soggetto* e *oggetto*, e questa unione avviene sul piano dell'inconscio che è la zona oscura dove scompare l'individualità. Il poeta decadente non usa la ragione e la scienza per cogliere il mistero ma bensì mezzi come gli stati irrazionali:

- **Malattia**
- **Follia**
- **Nevrosi**
- **Delirio**
- **Sogno**
- **Allucinazione**

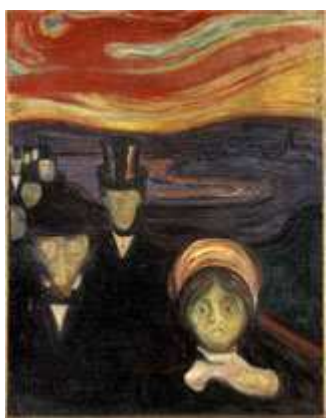

Questi stati di alterazione non essendo controllati dalla ragione ci permettono di dare uno sguardo al nostro interiore aiutandoci a vedere il mistero che è al di là delle cose. Questi stati possono essere anche provocati artificialmente attraverso l'alcool, l'assenzio, le droghe, l'oppio , l'hashish, la morfina. La cultura delle droghe ha le sue radici nel periodo romanticodecadente, in cui si riteneva che le sostanze stupefacenti potenziassero l'attività sensoriale.

# **L'arte, la poetica del Decadentismo**

Per i decadenti l'arte è uno dei momenti più importanti della conoscenza. Infatti il poeta, il pittore, il musicista, non solo sono bravissimi nell'uso della parola, del colore, della nota ma sono dei sacerdoti e dei veggenti capaci di guardare là dove l' uomo comune non vede nulla e scoprono l'assoluto. L'arte diventa una voce del mistero che va al di sopra di tutti gli altri. Questo culto religioso dell'arte ha dato origine al fenomeno dell'estetismo. L'esteta è colui che basa la propria vita non sui valori morali, del bene, del male, il giusto, l'ingiusto, ma sulla ricerca del bello, e in base al bello giudica la realtà. Il bello viene ricercato in oggetti preziosi, quadri, stoffe, gioielli, libri antichi, e la banalità e volgarità della gente comune vengono scartate. I principi delle loro teorie si basano sul fatto che la vita deve essere un'opera d' arte, e l'arte deve essere pura.

Il poeta decadente parla in primo luogo a se stesso infatti rifiuta di rivolgersi al pubblico borghese ritenuto mediocre e volgare.Le varie tecniche espressive usate dagli scrittori decadenti sono innanzi tutto la musicalità: la parola non ha solo un significato logico, ma ha

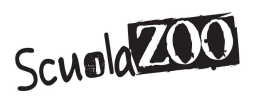

una pura fonicità. Infatti la musica nella visione decadente è l' arte suprema, e provoca vera e propria estasi. Un'altra tecnica espressiva molto usata è il linguaggio metaforico. La metafora è una figura retorica ma nella visione decadente incarna la visione simbolica del mondo, caricando anche le cose più comuni di significati allusivi e misteriosi.La metafora decadente non è più la somiglianza tra due oggetti ma il secondo termine di paragone spesso rimane oscuro e misterioso.

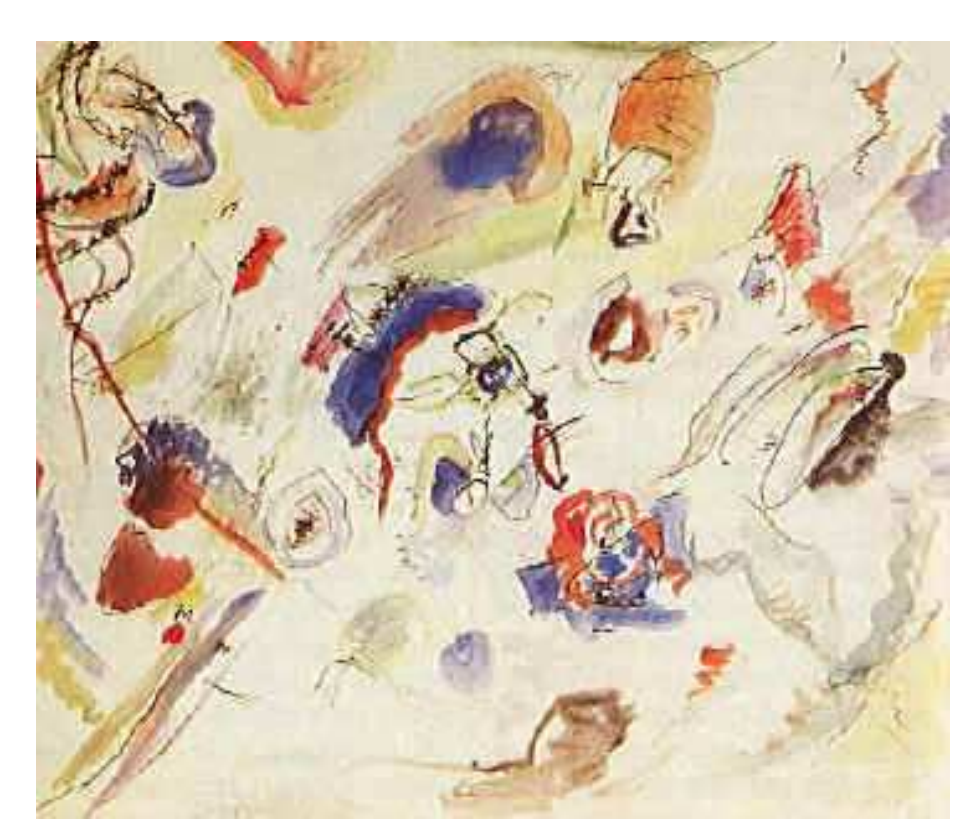

# **Italo Svevo**

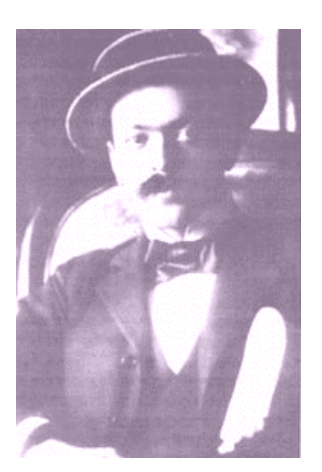

Italo Svevo, pseudonimo di Ettore Schmitz, nacque a Trieste nel 1861 da una famiglia ebraica. Il padre era di origine austriaca, mentre la madre di origine italiana. Tuttavia, non furono queste le circostanze che lo indussero a scegliere questo pseudonimo; ma furono le caratteristiche della sua formazione culturale che prese sia da autori italiani che da quelli tedeschi.

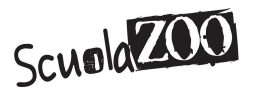

Lavorò per 18 anni nella Banca di Vienna, a causa del fallimento dell'industria del padre.

Il primo romanzo che pubblicò fu "**Una vita**", dal titolo iniziale "*Un Inetto*", che venne però sconsigliato dal suo editore perché poco accattivante. Il romanzo però non ebbe successo. Nel 1896 sposò Livia Veneziani una sua cugina di tredici anni più giovane e di famiglia benestante.

Nel 1898 pubblicò il suo secondo romanzo: "**Senilità**". Esso rappresenta una vecchiaia non dal punto di vista fisico, ma dal punto di vista mentale e rispecchia l'anima del protagonista che, a 30 anni, si sente già vecchio. Anche questo romanzo fu ignorato e, scoraggiato, Svevo si propose di lasciar perdere la letteratura.

Per motivi di lavoro viaggiò spesso all'estero e sentì la necessità di conoscere meglio l'inglese; per questo si rivolse a James Joyce per avere delle lezioni d'inglese. Tra i due nacque una profonda amicizia, tanto che Joyce lesse molti romanzi dell'amico e apprezzò in particolar modo *Senilità,* tanto da insistere perché Svevo riprendesse la sua attività.

Tra il 1908 e il 1910 Svevo conobbe le teorie di Freud, poiché in quel periodo si stava diffondendo la psicanalisi. Svevo non credeva nell'efficacia della terapia della psicanalisi, anche perché suo cognato era stato preso in cura da Freud e giudicato inguaribile. Le teorie gli interessavano solo come nuovo strumento per studiare l'introspezione psicologica.

Nel 1923 pubblicò "**La coscienza di Zeno**", che fu accolto con la stessa indifferenza degli altri. Volle in ogni caso interpellare Joyce che trovò l'opera nuova e interessante. Successivamente finalmente la critica si accorse della grandezza dell'autore. Per il successo ottenuto si risvegliò anche l'interesse per i romanzi precedenti, in cui furono riscontrate le basi della poetica sveviana. Felice della fama raggiunta, Svevo riprese a coltivare progetti letterari, quando in seguito ad un incidente automobilistico, morì nel 1928 a Motta di Livenza.

# **Le Opere**

#### **"Una vita"**

In questo primo romanzo è rappresentata la figura dell'inetto: un uomo incapace di vivere la vita come fanno gli altri, poiché afflitto da una malattia interiore. Romanzo d'impostazione verista, che fa una descrizione della realtà ma focalizza l'attenzione sui personaggi. Il suicidio è l'elemento che lo differenzia dagli altri romanzi.

E' la storia di un giovane letterato, Alfonso Nitti, che lascia il suo paese natale, dove vive con sua madre, e va a Trieste, trovando un avvilente impiego come bancario. Un giorno viene invitato a casa del banchiere Maller, e qui conosce Macario, un giovane sicuro di sé con cui

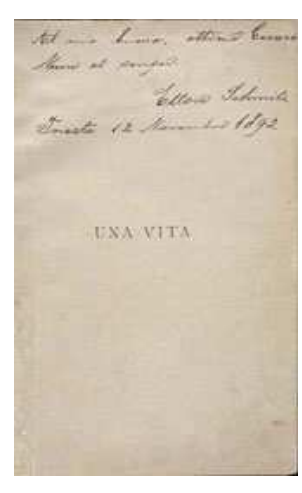

Alfonso fa amicizia, e Annetta, figlia di Maller, anch'essa interessata alla letteratura, con la quale Alfonso inizia una relazione. A questo punto Alfonso, invece di sposare Annetta e così poter cambiare vita, fugge e torna al paese d'origine, dove la madre, già gravemente malata, muore. Il protagonista torna quindi a Trieste, e decide di vivere una vita di contemplazione, lontano dalle passioni. Tuttavia, alla scoperta che Annetta si è fidanzata con Macario, Alfonso si sente ferito e cerca in tutti i modi di ritornare alla situazione precedente, ma non solo fallisce in questo proposito, bensì riesce persino ad aggravare ulteriormente la

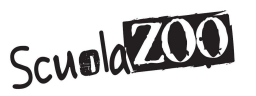

situazione. Quando, in seguito all'ennesimo equivoco con la famiglia Maller, si trova a dover sfidare a duello il fratello di Annetta, a questo punto sceglie il suicidio e pone così fine alla sua vita di disadattato.

#### **"Senilità"**

Il suo secondo racconto è la storia della rinuncia alla vita e al godimento: questa condizione di passività e di autoesclusione viene definita dall'autore "**senilità**". Questo romanzo rispetto al primo presenta tre coprotagonisti accanto alla figura del protagonista.

*Senilità* racconta la storia di Emilio, un impiegato trentacinquenne che cerca di sfuggire alla monotonia e al grigiore della propria esistenza, concedendosi un'avventura amorosa con Angiolina, una bella ragazza di paese.

Inizialmente convinto che la propria storia con Angiolina

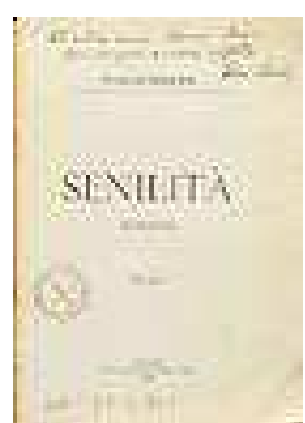

sia poco più di un divertimento privo di complicazioni, ben presto Emilio dovrà ricredersi. La bella ragazza non solo scatena in lui una vera e propria passione amorosa, ma questa aumenta di intensità a dispetto dei ripetuti tradimenti della ragazza.

Provando *amore e dolore*, disperata gelosia e tormentoso risentimento, Emilio sente il bisogno di confidarsi e di consigliarsi con l'amico, lo scultore Balli, gran rubacuori, di cui la stessa Angiolina finirà con l'innamorarsi. Il sodalizio fra Balli ed Emilio, rinforzato dal comune interesse per l'arte, è un bell'esempio di amicizia virile.

Emilio conduce la propria monotona esistenza domestica con la sorella, Amalia, dolce e zitella, che finirà con l'essere travolta essa stessa dall'eros, a causa di una passione intensa tanto quanto soffocata, per convenienza e moralismo borghesi, proprio per l'amico del fratello, il Balli.

Il romanzo è la cronaca interiore della vicenda amorosa di Emilio e termina quando, morta la sorella, ormai vittima dell'alcool, dopo una delirante agonia, ben descritta da Svevo, cui non è estraneo l'amore sofferto e non ricambiato per il Balli, Emilio trova il coraggio di lasciare Angiolina, fuggita nel frattempo col cassiere infedele di una Banca, tornando finalmente alla tranquillità, alla sicurezza e alla cura di se stesso" **almeno in apparenza**".

Romanzo interamente votato alla minuziosa analisi psicologica, condotta attraverso il sapiente uso del discorso indiretto libero, *Senilità* ruota intorno a quattro **personaggi principali**:

- 1. **Emilio Brentani**, il protagonista,un inetto, del tipo molto rappresentato nella letteratura della "crisi" del primo Novecento, nevrotico ed insicuro, trattato dall'autore con ironia, ma anche con affettuosa partecipazione emotiva. La sua conoscenza del mondo e della vita sono filtrate attraverso i libri, la lettura, più che attraverso l'esperienza diretta. E' un intellettuale che vive le difficoltà e il disordine di una borghesia senza più un centro e valori stabili, mortificata e priva di certezze. Un uomo che si è creato degli alibi e una falsa rappresentazione di se stesso per evitare un'altrimenti penosa consapevolezza.
- 2. **Angiolina Zarri**, giovane, di sani appetiti, amorale. Ma anche ignorante, triviale, insensibile, bugiarda. Idealizzata da Emilio, per il quale rappresenta la donna, la salute, la potenza dell'eros. In realtà, dietro la forte carica vitale, il lettore avverte una personalità rozza, poco individuata. Dietro l'"attivismo sessuale" si nasconde uno sgradevole fondo di povertà emotiva.

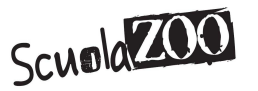

- 3. **Stefano Balli**, uno scultore artisticamente "fallito", ma narciso, con un'alta considerazione di se stesso e che gode di grande successo presso le donne oltre che della riverente considerazione di Emilio. In apparenza un vincitore, un sano, in realtà anch'egli una personalità monca, che non sa amare, che pecca a volte di insensibilità e di scarsa immaginazione. Un Don Giovanni incapace di un rapporto paritario con la donna, bensì elementare ed affettivamente povero.
- 4. **Amalia Brentani**, sorella di Emilio, figura dolce, delicata ed appartata rappresenta il modello femminile tradizionale. La sua vita è dedita alla famiglia, alla cura del "nido" e al benessere del maschio. Il suo comportamento è all'insegna del decoro e della rispettabilità borghesi, fino al punto da reprimere gli istinti, in primo luogo la pulsione amorosa.

Si riscontrano tuttavia, in questo personaggio riservato, una sensibilità, una dolcezza, un pudore, che ne fanno una presenza tutt'altro che mediocre. E' capace di provare forti sentimenti, come quello, negato, per il Balli.

L'autore comincia a focalizzare l'interesse verso gli scavi psicologici dei protagonisti, allontanandosi sempre di più dal romanzo naturalista.

Lo stesso schema di "*Senilità*" è usato anche per "**La coscienza di Zeno**".

Nella "Coscienza di Zeno" Svevo fa diretto riferimento alla psicoanalisi di Freud, medico boemo di origine ebraica che esercitò la sua professione a Vienna e operò una grande rivoluzione nelle concezioni psicologiche di fine Ottocento.

L'opera è costituita da otto capitoli, in cui seguono le memorie di Zeno:

**Il primo capitolo** è costituito dalla "Prefazione" in cui il dottor S. dichiara di voler pubblicare per vendetta le memorie scritte dal paziente Zeno che si è sottratto alla sua cura.

**Il secondo capitolo** il "Preambolo", presenta Zeno che cerca di liberare la mente dal presente e di recuperare le memorie del passato.

**Il terzo capitolo** il "Fumo", Zeno analizza il suo incorreggibile vizio ripercorrendo circa vent'anni della sua vita: da quando fanciullo aveva cominciato a fumare per sentirsi grande, fino all'ultimo tentativo di disintossicazione in clinica.

**Il quarto capitolo**, "La morte di mio padre", Zeno, malgrado le ripetute dichiarazione d'affetto, traccia un ritratto del padre nel quale serpeggia la sua ostilità e il suo disprezzo.

**Il quinto capitolo**, "La storia del mio matrimonio", Zeno rievoca le circostanze per cui innamoratosi di Ada, la figlia più bella di un ricco commerciante, finisce per sposare Augusta la figlia più brutta. Tutta via contro le sue stesse previsioni il matrimonio è solido e felice. La bella Ada sposa dopo alcuni mesi Guido Speier, un giovane ricco, bello, elegante e ottimo violinista che Zeno detesta fin dal primo incontro.

**Il sesto capitolo**, "La moglie e l'amante", Zeno rievoca i primi tempi del suo matrimonio e la sorpresa che tutto filasse senza intoppi, grazie ad Augusta, perfetta organizzatrice della vita familiare. Subentra però la noia, che spinge Zeno a diventare l'amante di Carla. La relazione dura più di un anno tra esaltazione, rimorsi e propositi, sempre rimandati, di troncare tutto.

**Il settimo capitolo**, "Storia di un'associazione commerciale", Zeno rievoca la sua esperienza di lavoro nella ditta del cognato Guido, il quale conduce gli affari con tale leggerezza da trovarsi ben presto sull'orlo del fallimento. Il matrimonio di Guido con Ada non è sereno: Ada, dopo una disastrosa gravidanza, si ammala di una malattia che compromette il suo equilibrio e la sua bellezza; Guido è insofferente della vita familiare e trascura la moglie. Nel ritratto di Zeno, Guido si rivela meschino e immaturo: per ben due volte inscena il suicido per indurre Ada a versagli del denaro per sanare il deficit della ditta; al secondo tentativo, per una serie di fortuite circostanze egli muore veramente. Zeno si prefigge di recuperare la perdita di Guido e, per tener d'occhio l'andamento della borsa, arriva in ritardo al cimitero e segue un corteo funebre che non è quello del cognato, suscitando il rancore di Ada e di tutta

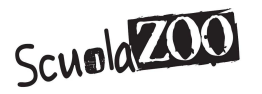

la famiglia. Infine Ada parte per l'Argentina con i figli, senza che Zeno sia riuscita a convincerla della sua innocenza.

**L'ottavo capitolo**, "Psico-analisi", è costituito dalle pagine di un diario. E' il 3 maggio 1915: Zeno, dopo sei mesi di cura psicanalista, si sente peggio di prima. Il dottor S. glia ha diagnosticato il complesso di Edipo, ma Zeno è scettico e decide di sospendere la terapia e di tornare alle sue vecchie abitudini. Infuria la guerra; Zeno si mette in affari e, dopo brillanti successi, si persuade di essere sano. L'opera si chiude con l'apocalittica visione di una inaudita catastrofe per opera di un uomo che farà esplodere un potente e micidiale ordigno, che farà tornare la terra in salute priva di malattie e parassiti.

#### **Il protagonista**:

**--Zeno** accetta di scrivere le memorie della sua vita ed esse si organizzano intorno a circostanze ed eventi che hanno avuto rilievo per lui, quali: Il **fumo,** la **morte del padre,** il **matrimonio,** una **relazione extraconiugale,** un'**esperienza** di **lavoro** in società col cognato.

#### **I personaggi secondari**:

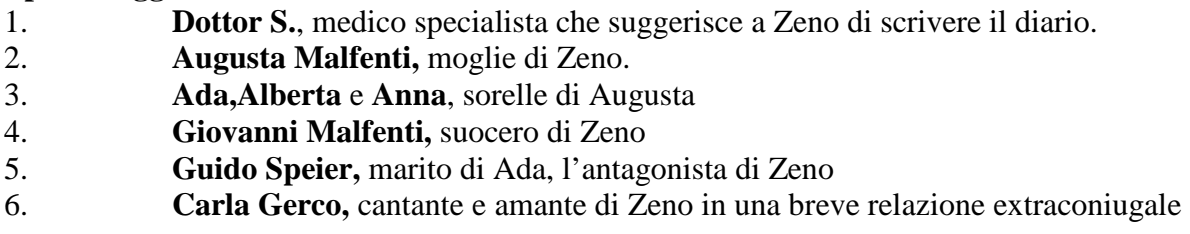

Nel romanzo non c'è una sequenza cronologica, ma c'è sempre una sfasatura temporale. Infatti vi è una continua mescolanza di presente e di passato. Dal punto di vista tecnico questo romanzo psicoanalitico presenta alcune innovazioni:

- il romanzo è scritto in prima persona, e ciò comporta che il punto di vista sia quello interno alla coscienza del protagonista;

- il narratore non è onnisciente e il personaggio si sdoppia in "io narrante" e "io narrato".

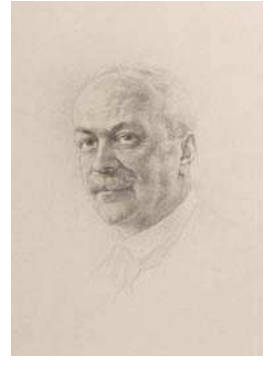

# **Luigi Pirandello**

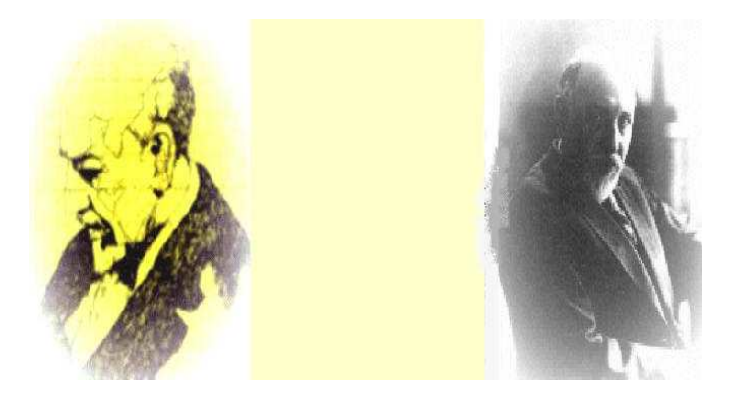

Pirandello nasce ad Agrigento nel 1867 nella tenuta di famiglia chiamata "**Caos**". Il padre Stefano, proprietario di una miniera di zolfo, era stato un garibaldino; la madre apparteneva a una famiglia di tradizioni antiborboniche.

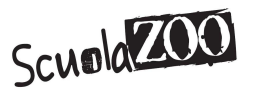

La vita familiare non era affatto serena a causa della forte personalità del padre: per questo il poeta concepiva la famiglia come una trappola.

Dopo la prima istruzione, ottenne il permesso di iscriversi al Ginnasio a Palermo dove la famiglia si era trasferita, anche se il padre, che lo voleva suo erede nella conduzione della miniera di zolfo, avrebbe preferito fargli seguire gli studi tecnici. Dopo il liceo si scrisse alla facoltà di lettere prima a Palermo, poi a Roma e infine a Bonn dove si laureò nel 1891, con una tesi in lingua tedesca.

Tornato in Sicilia accettò di sposare **Antonietta Portulano**, figlia di un socio in affari del padre; donna bellissima ma psicologicamente fragile. Grazie all'aiuto economico del padre la coppia visse a Roma dove Pirandello ebbe l'opportunità di frequentare gli ambienti letterali della capitale e conoscere anche diversi intellettuali. Gli inizi del matrimonio furono felici allietati anche dalla nascita di tre figli:Stefano, Lietta e Fausto.

 Successivamente una frana distrusse la miniera di zolfo nella quale il padre aveva investito tutto compresa la dote di Antonietta Portulano, questo disastro finanziario compromise la salute mentale di quest'ultima per tutta la vita.

Fu in questo periodo(**1904**) che Pirandello scrisse il "*Il fu Mattia Pascal*",che divenne il più celebre dei suoi romanzi.

Nel **1908** scrisse il saggio più importante "*L'Umorismo*".

Sotto richiesta di alcuni capocomici cominciò a scrivere opere teatrali e nel **1917** scrisse e fece rappresentare "*Il berretto a sonagli*", "*La giara*", "Così *è se vi pare*", nella quale è rappresentata l'impossibilità di giungere a una verità che sia uguale per tutti.

Nel **1919** Pirandello vedendo che la moglie continuava a peggiorare fu costretto a chiuderla in una clinica, dove vi rimase fino alla morte nel 1959.

Nel **1921** scrisse "*Sei personaggi in cerca d' autore*"opera fischiata in un primo momento, ma che divenne un trionfo dopo solo pochi mesi.

Il **1922** vide la nascita di un altro capolavoro "*Enrico IV*"moderna tragedia della follia.

L'ultima stagione creativa fu il "**teatro dei miti**"; si tratta di un teatro che tenta di fondare valori, di trovare soluzioni al problema del vivere umano attraverso la religione e l'arte. Egli volle definirlo una trilogia (*La nuova colonia, Lazzaro* e *I giganti della montagna*), nella quale l'autore si chiedeva se i valori potessero risolvere i problemi dell'uomo.

Nel **1926** Pirandello aveva congedato il suo ultimo romanzo, al quale aveva lavorato per circa quindici anni:"*Uno, nessuno, centomila*". Lungo il corso della stesura, il romanzo si era trasformato per lui in una specie di diario in cui veniva condensando gli aspetti più dolorosi e paradossali della sua concezione del mondo.

Nel **1934,** quando il successo del suo teatro era ormai mondiale e ne erano cominciate le prime trasposizioni cinematografiche, Luigi Pirandello ricevette il premio Nobel per la letteratura.

Morì nel **1936** per un attacco di polmonite, mentre stava realizzando la cinematografia de "*Il fu Mattia Pascal*".

# **IL PENSIERO E LA POETICA**

A Pirandello la realtà si presenta come un magma caotico, in perpetuo movimento e trasformazione, nel quale è immerso l'uomo. Egli tende però a staccarsi da questa realtà per affermare la propria identità: per questo indossa una maschera che non gli permette di vivere. Tutta la poetica di Pirandello si può riassumere in un solo concetto il Relativismo.

Il **Relativismo** corrisponde alla frantumazione dell'io: l'uomo non è una sola persona ma si suddivide in tante persone. Da ciò deriva che non esistono delle verità e dei valori assoluti:

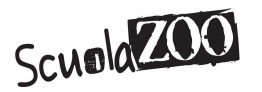

ognuno percepisce la realtà non per quello che è ma per come la vede in un determinato momento, a seconda anche della propria educazione (religione, famiglia, ecc…).

Il Relativismo corrisponde al dualismo tra vita e forma: la vita è un libero fluire degli istinti umani e la forma è una maschera che la società ci impone. Di maschere ce ne sono due: un'attribuita da noi stessi e un'altra che ci viene imposta dalla società, e che c'imprigiona nella trappola delle convenzioni sociali. La prima trappola è la famiglia. Si diventa così forestieri della vita e spettatori della vita altrui. La realtà è multiforme poiché ognuno la guarda con occhi propri.

Pirandello s'inspira alle teorie di **Freud** anche se a differenza di **Svevo** non lo ha mai letto. Secondo Freud nell'uomo esistono tre personalità:

**L'id** (o es) che corrisponde all'io inconscio; presente fin dalla nascita e costituisce la parte delle pulsioni nella personalità.

• **L'ego (**o **io)** si sviluppa grazie al processo di maturazione e agli insegnamenti dell'adulto, che diviene un modello con cui il bambino si identifica.

• **Il Super Ego (** o **Super-io)** si forma dopo i tre anni svolge la funzione di giudice nei confronti dell' lo.

Le pulsioni dell'**Es** entrano in conflitto con le esigenze rappresentate dal **Super-lo**. Quando, a causa della storia personale del soggetto, il conflitto tra **Es** e **Super-lo** è troppo forte e non trova una soluzione adeguata, abbiamo la nevrosi: un disturbo psichico, non determinato da alcuna causa organica, che si manifesta con dei sintomi che sono simbolo del conflitto.

Per fuggire da questa realtà esistono tre possibilità: il **suicidio**; la **pazzia** (qui emerge l'elemento autobiografico che si ricollega alla pazzia della moglie); e infine il **vedersi vivere**, che è un po' come morire.

Egli, insieme a Svevo, rappresenta la crisi dell'uomo che ha visto crollare tutti i valori della civiltà borghese. Gli uomini rispetto alle altre specie hanno il privilegio di "sentirsi vivere". Essi lo usano come strumento di conoscenza del mondo esterno, illudendosi di averne una conoscenza oggettiva. In realtà ognuno di noi ha un'idea soggettiva del mondo esterno. Questo sentimento della vita è paragonabile a un lanternino (sapienza) colorato, che ci portiamo appresso e che diffonde un chiarore debole che fa apparire minaccioso il buio. Con questi lanternini noi alimentiamo i grandi lanternoni delle ideologie, che in determinati periodi della vita cadono e ci lasciano vagare nel buio. Noi abbiamo così inadeguati strumenti di conoscenza, da cui ricaviamo un senso di smarrimento per il buio che ci circonda.

#### **La rivoluzione teatrale**

La vocazione teatrale di Pirandello fu precocissima, ma, i suoi drammi non furono subito accettati dalle compagnie che mettevano in scena principalmente commedie borghesi. Negli anni della Prima Guerra Mondiale avvenne il superamento di questa forma di teatro grazie a tre diversi generi:

• Il teatro **sintetico futurista** 

• Il teatro **del grottesco** che vuole far ridere di ciò per cui di solito si piange e viceversa.

• Il teatro **umoristico pirandelliano**

La trilogia del "teatro nel teatro" rispecchia il conflitto tra attori e personaggi, tra attori e spettatori e tra attori e regista. E' la novità di Pirandello, cioè non limitarsi a rappresentare un soggetto, ma bensì fare il soggetto**,** cioè costruire l'azione scenica coinvolgendo gli spettatori e facendoli partecipi della sua realizzazione. Sulla scena gli attori non solo interpretano un soggetto, ma interpretano se

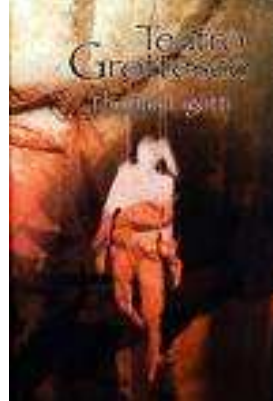

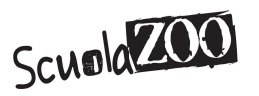

stessi.

 La definizione di **Metateatro** sta quindi a significare un tipo di teatro in cui si affrontano i problemi e le tematiche del teatro stesso.

Con l'opera "**Questa sera si recita a soggetto**", il regista propone una recita a soggetto; gli attori accettano, ma si rifiutano di recitare il dramma come vuole il regista, in pratica non vogliono essere delle marionette, ma vogliono recitare guidati dalla passione, nasce sulla scena un conflitto, dove successivamente la vinceranno gli attori.

 Il principio che l'autore vuole affermare è quello che gli attori sulla scena rendono immortale la realtà.

#### **LE OPERE**

1. "**L'esclusa**": falsamente verista –naturalista- poiché vuole, mettere in risalto le contraddizioni sociali;

2. "**Il Fu Mattia Pascal**": che elaborò in poco tempo;

3. "**Uno, nessuno, centomila**"; che nei lunghi anni di elaborazione si trasformò in una specie di diario. E' il romanzo più filosofico dell'autore;

#### **"L'esclusa"**

La storia si svolge nell'ambiente chiuso della Sicilia dove una giovane, sospettata dal marito di avere un amante, viene cacciata da casa anche se innocente. La donna si trasferisce altrove, e inizia così una relazione con un altro uomo, per sentirsi veramente colpevole della pena che sta scontando. Quando realmente compie l'adulterio, viene invece riaccolta in casa.

#### **"Il Fu Mattia Pascal"**

E' la storia di un giovane di paese Mattia Pascal: nullafacente, pieno di debiti e con una situazione familiare

opprimente. Per un caso il giovane vince un'ingente somma di denaro al casinò ed è ancora per caso che legge sul giornale la notizia della sua morte. Inizialmente decide di assecondare lo scambio di persona: decide infatti di prendere in affitto una camera a Roma con una nuova identità, quella di Adriano Meis. S'innamora, corrisposto, di una ragazza ma la situazione diverrà ben presto insostenibile. Decide, allora, di simulare un suicidio per ritornare al suo paese natale. Ma nemmeno qui trova alcuna possibilità di inserimento: la moglie si è felicemente risposata e il suo posto di bibliotecario è stato ricoperto da qualcun'altro. Egli non è più nessuno: è Fu Matta Pascal.

Non è possibile ribellarsi agli schemi in cui la società ci vuole inseriti: bisogna accettare le regole del gioco

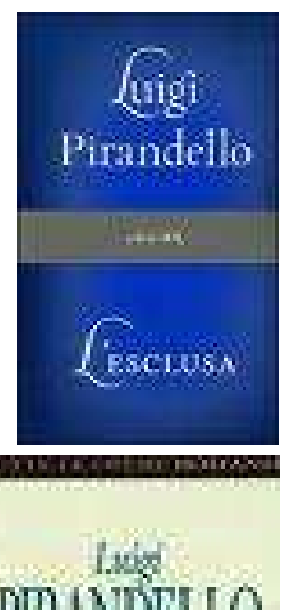

sociale, soffocando qualsiasi aspirazione alla propria individuale libertà.

#### **"Uno, nessuno, centomila.**

Il romanzo ha inizio da una scoperta apparentemente banale del protagonista dal nome Vitangelo che, guardandosi allo specchio, scopre di avere il naso che pende verso destra. Sua

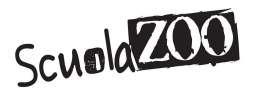

moglie, invece, lo sa da sempre. Da questa situazione il protagonista ricava considerazioni allarmanti: egli non si vede come lo vedono gli altri, ma gli altri vedono in lui cose che egli ignora. Inoltre, ognuno lo vede in maniera diversa. Egli è quindi uno per sé, ma centomila per gli altri: quindi egli è nessuno.

#### **Pirandello e Svevo**

Sono molto vicini, sono "compagni di strada", esprimono un uguale giudizio negativo sulla società del loro tempo e sulla crisi dell'uomo, ma mentre Pirandello ha una posizione **relativistica**, perviene a una conclusione tragica e desolata, studia di più il rapporto uomosocietà e i meccanismi del grottesco, Svevo batte la strada del **problematicismo**, scruta con analisi implacabile la psicologia dell'uomo e conclude con un sorriso ironico. Conosce inoltre la psicanalisi e è più moderno come tecniche letterarie.

Inoltre, se in Pirandello le uniche vie d'uscita sono il delirio, il suicidio e la pazzia, il Svevo il personaggio "inetto" è più aperto alla tolleranza verso gli altri e verso se stesso mediante il processo di autocoscienza e l'ironia. Sul piano sociale, poi, sfruttando il gioco imprevedibile degli eventi, può giungere al successo.

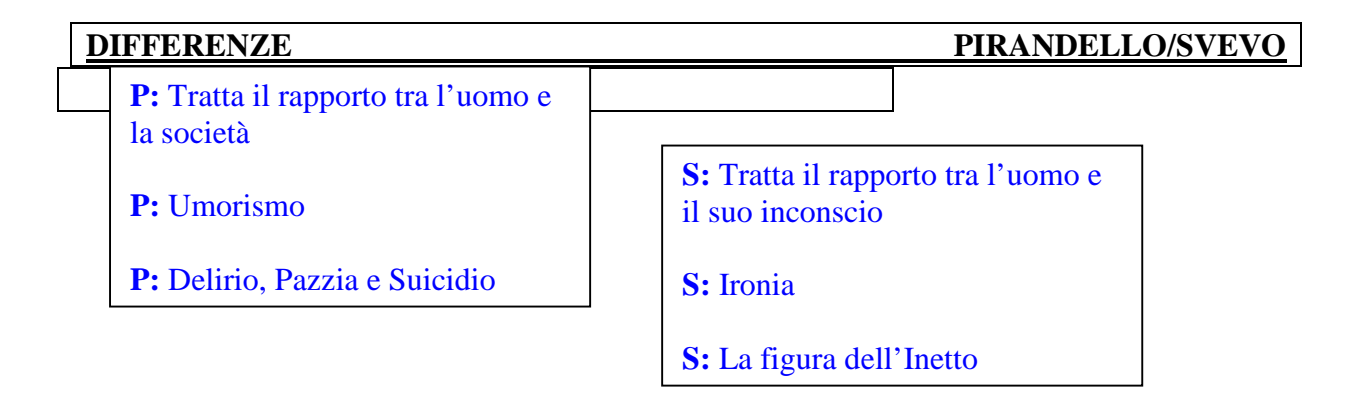

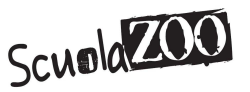

# **Sigmund Freud**

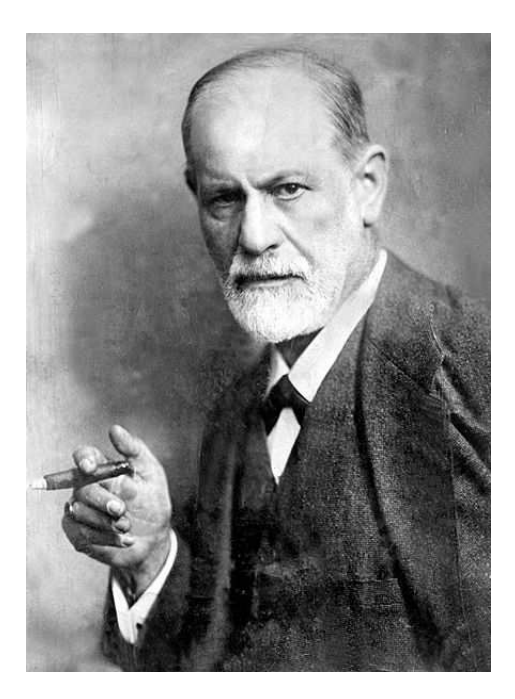

Sigmund Freud nacque a Freiberg in Moravia, allora territorio dell'Impero austriaco.

Sigmund era figlio di padre ebreo e commerciante di lana dal nome Jacob Freud e della sua terza moglie Amalie. Il padre si trasferì a Vienna nel 1860, a causa di problemi economici. Dal padre non ricevette una educazione tradizionalista, eppure già in giovanissima età si appassionò alla cultura e alle scritture ebraiche, in particolare allo studio della Bibbia.

Nella Vienna di quel periodo erano presenti forti componenti antisemitiche e ciò costituì per lui un ostacolo, ma questo non riuscì a limitare la sua libertà di pensiero. S'iscrisse ad una scuola privata, e dall'età di nove anni frequentò con grande profitto per otto anni l'Istituto Superiore "Sperl Gimnasyum". Sino alla maturità, conseguita a 17 anni, dimostrò grandi capacità intellettuali tanto da ricevere una menzione d'onore.

Durante il corso di laurea maturò una crescente avversione per gli insegnanti che considerava non all'altezza; l'insoddisfazione lo spinse a sviluppare un senso critico che, di fatto, ritardò l'ottenimento della sua laurea in medicina.

Dopo la laurea si recò in Inghilterra dove lavorò in un laboratorio di zoologia a Vienna. Il lavoro di ricerca però, non lo soddisfò e dopo due anni cambiò lavoro per condurre importanti ricerche nel campo della neuro-istologia.

Freud lasciò l'istituto dopo sei anni di permanenza, anche se le ricerche effettuate gli assicuravano una sicura carriera nel settore, perché era animato da grande ambizione e valutò troppo lenti i successi conseguibili in quel campo ristretto.

L'aspirazione all'indipendenza economica lo spinse a dedicarsi alla pratica clinica, lavorando per tre anni presso l'Ospedale Generale di Vienna con pazienti affetti da disturbi neurologici.

Fu proprio mentre lavorava in questo ospedale che Freud cominciò gli studi sulla cocaina, sostanza allora sconosciuta. Scoperto che la cocaina era utilizzata dai nativi americani come analgesico la sperimentò anche su sé stesso osservandone gli effetti stimolanti. La utilizzò in alternativa alla morfina per curare un suo amico che soffriva di una infezione, ma la conseguente dipendenza da essa, fece scoppiare un caso che costituì una macchia nella sua

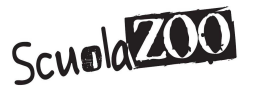

carriera. Rinunciò pertanto alle forti aspettative di ricavare successo da queste ricerche. L'unico risultato fu che ne divenne, notoriamente, assiduo consumatore e dipendente.

Nel 1885 ottenne la libera docenza e ciò gli assicurò facilitazioni nell'esercizio della professione medica. La notorietà e la stima dei colleghi gli permise una facile carriera accademica, sino ad ottenere la cattedra di professore ordinario.

Tra il 1885 e il 1886 iniziò anche gli studi sull'isteria e con una borsa di studio si recò a Parigi. Le modalità di cura dell'isteria attraverso l'ipnosi furono applicate da Freud dopo il suo rientro a Vienna, ma i risultati furono deludenti, tanto da attirarsi addosso le critiche di numerosi colleghi.

Il matrimonio con Martha Bernays era stato più volte rimandato a causa di difficoltà che apparivano a Freud insuperabili e quando, il 13 maggio 1886, riuscì finalmente a sposarsi, visse l'avvenimento come una grossa conquista. Appena un anno dopo nacque la prima figlia, Mathilde seguita da altri cinque figli di cui l'ultima, Anna, diventò un'importante psicoanalista.

Nel 1886 iniziò l'attività privata aprendo uno studio a Vienna; utilizzando le tecniche allora in uso.

#### **Nascita della Psicoanalisi**

Per convenzione si usa datare la nascita della psicoanalisi con la prima interpretazione esaustiva di un sogno, avvenuto nel 1895, scritta da Freud: si trattò di un suo sogno personale riportato anche nel "*L'interpretazione dei sogni".* La sua interpretazione rappresentò l'inizio dello sviluppo della teoria freudiana sul sogno. L'analisi dei sogni, infatti, segna l'abbandono del metodo ipnotico.

Altri legano la nascita della psicoanalisi alla prima volta in cui Freud usò il termine "psicoanalitico", e cioè dopo aver già svolto un'esperienza di 10 anni nel settore della psicopatologia, quando scrisse due articoli nei quali, per la prima volta, parla esplicitamente di "psicoanalisi" per descrivere il suo metodo di ricerca e trattamento terapeutico.

La psicoanalisi è impiegato da Freud per indicare:

• un procedimento per l'indagine di processi mentali;

• un metodo terapeutico che trae le sue origini dall'indagine psicoanalitica ha per fine la cura delle nevrosi;

• un insieme di concezioni psicologiche;

Nel 1930, Hitler si appresta a prendere il potere in Germania. Le origini ebree di Freud iniziano a costituire un serio problema. Sempre in quell'anno, il suo nome entra nella lista nera degli autori di opere che devono essere mandate al rogo. La situazione comincia ad aggravarsi seriamente a partire dal 1938, anno in cui l'Austria è annessa al Terzo Reich: quattro sorelle di Freud muoiono nei campi di sterminio mentre la figlia Anna viene sequestrata. Freud si prepara così a lasciare Vienna: pochi giorni dopo parte per Londra. accompagnato da Martha e da Anna, che nel frattempo era stata rilasciata.

La sua casa a Londra è situata in un famoso quartiere residenziale, non lontano dal centro di psicoanalisi,dove lavorerà, anni dopo, la stessa figlia Anna.

Il 21 settembre 1939, il medico viennese sul letto di morte mormorò al suo medico di fiducia: "*Ora non è più che tortura, non ha senso*" e poco dopo ancora: "*Ne parli con Anna, e se lei pensa che sia giusto, facciamola finita*". Freud si affidò al sentire della figlia. Morì due giorni dopo, senza risvegliarsi dal sonno tranquillo che la morfina finalmente gli concesse.

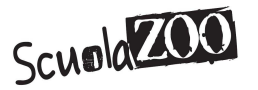

# **La Prima Guerra Mondiale**

# **LO SCOPPIO DELLA GUERRA-1914**

Il **28 Luglio** del **1914** scoppia la prima guerra mondiale, la scintilla dalla quale nacque la prima guerra mondiale scoccò il 28 Giugno del 1914 quando un nazionalista serbo assassinò a Sarajevo l'**Arciduca Francesco Ferdinando.** L'attentato era avvenuto in territori austriaco ma tuttavia, il governo di Vienna attribuì la responsabilità alla Serbia, ritenuta in seguito una minaccia per la stabilità dell'impero. Il 23 Luglio l'Austria **dichiarò guerra alla Serbia.** Si innescò così una veloce **reazione a catena,** infatti

- Il **30 Luglio** la Russia entrò in guerra affianco della Serbia.

- Il **1° Agosto** la Germania dichiarò guerra all'impero zarista e

- Il **3 Agosto** sempre la Germania estese la sua dichiarazione di guerra anche alla Francia.

 Lo stesso 3 Agosto l'Italia si dichiara **neutrale,** dividendosi in due parti i "neutralisti" e gli "interventisti"**.**

Tra i cosiddetti "*neutralisti*" facevano parte:

- I **liberali** che ne erano la maggioranza.
- I **cattolici.**
- I **socialisti.**

Invece tra gli "*intervenisti*" c'erano:

- Il **movimento nazionalista.**
- La **grande industria.**

• Il re **Vittorio Emanale III,** favorevole alla guerra perché convinto che avrebbe potuto portare un rafforzamento internazionale**.** 

• I **democratici**, a favore di una guerra contro l'Austria per portare il **Trento** e il **Trentino** sotto il dominio italiano.

• Gli **anarchici.** 

# **L'ITALIA ENTRA IN GUERRA -1915**

Alla Germania e all'Austria si affiancarono anche la Turchia e la Bulgaria formando la **Triplice Alleanza** e dall'altro, con Inghilterra, Francia, Russia e successivamente anche Giappone e Romania, formavano la **Triplice Intesa.** 

Con la neutralità dell'Italia tutte le nazione cercavano, tramite trattative, di convincere l'Italia di entrare in guerra al suo fianco. Le trattative si conclusero il 26 Aprile del 1915 con il **Patto di Londra**, con il quale l'Italia si impegnava a scendere in guerra entro un mese in cambio di importanti concessioni territoriali. **Il 24 Maggio del 1915** l'Italia scende in guerra dichiarando guerra all'impero austro-ungarico ma non alla Germania (lo farà successivamente l'8 Agosto del 1916).

Nel 1915 le forze dell'Intesa tentarono di spezzare le linee austro-germaniche. I francesi attaccarono ripetutamente senza conseguire nessun risultato significativo.

# **GUERRA DI TRINCEA-1916**

Sul **fronte orientale** i tedeschi avevano la meglio sui russi fino a quando nell'estate del 1916 una controffensiva russa riuscì a rompere il fronte tenuto dalle truppe austriache e riuscirono ad occupare Galizia, senza comunque riuscire a rovesciare le sorti del conflitto. Verso la fine del 1915 i tedeschi tentarono anche lo sfondamento sul **fronte occidentale**, cercando di strappare

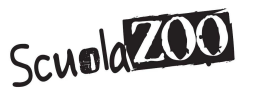

ai francesi Verdun, una zona fortificata ritenuta inespugnabile. Sette mesi di combattimenti non modificarono i fronti e Verdun divenne un simbolo della resistenza francese. Nemmeno la battaglia tra i francesi e gli inglesi, sempre per la conquista di Verdun, apportò sostanziali mutamenti negli schieramenti.

In Italia il fronte si stabilizzò tra Trieste e la Svizzera. L'obbiettivo del capo di stato maggiore, Luigi **Cadorna**, era quello di una guerra di movimento che però, anche per gli italiani, divenne una **guerra di trincea** che si rilevò particolarmente aspra. L'unico risultato significativo fu la conquista di **Gorizia**.

La Prima Guerra Mondiale viene anche ricordata come la guerra di posizione o di trincea. Così alla guerra di movimento si affiancava la **guerra di posizione:** gli eserciti si fronteggiavano scavando trincee che servivano a proteggersi dal fuoco nemico, protette da sbarramenti di filo spinato e

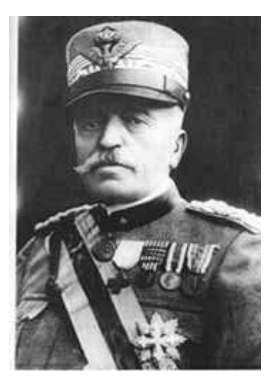

muniti di mitragliatrici per eventuali attacchi esterni. Nelle trincee i soldati di prima linea vivevano in condizioni pietose, al freddo, in mezzo al fango, malnutriti e in pessime condizioni igieniche. La presenza delle trincee modificò profondamente le tecniche di guerra. Ogni attacco era condotto secondo la stessa tragica procedura: le trincee nemiche venivano lungamente **bombardate** o fatte oggetto di **attacchi con gas**, un'arma molto potente in quel periodo che fece appunto la sua prima comparsa proprio in questi conflitti. Finito con i bombardamenti c'erano i fanti che armati di baionette andavano all'assalto delle trincee nemiche. I soldati, i fanti, dovevano attraversare la cosiddetta "terra di nessuno", così chiamato lo spazio che separava le due posizioni nemiche, e superare il fil di ferro posti davanti alle trincee. Durante questo tragitto erano esposti al fuoco delle mitragliatrici nemiche facendo sì che ben pochi arrivavano al contatto col nemico, spiegando così l'elevato numero di morti nella Prima Guerra Mondiale.

I soldati italiani quindi sottoposti a una durissima vita di trincea: spesso sotto il fuoco nemico, si dovevano lanciare in sanguinosi attacchi, governati dalla durissima disciplina imposta da Cadorna, secondo il quale credeva che solo i forti andavano avanti e i vigliacchi dovevano essere eliminati. Infatti numerosi furono i casi di pesanti condanne per **insubordinazione, codardia, diserzione,** queste pene erano inflitte con estrema rigidità

#### **TERZO ANNO DI GUERRA-1917**

Anche se la prima guerra mondiale fu combattuta prevalentemente in Europa, la guerra fu nominata **mondiale** perché vi parteciparono vari paesi extraeuropei

- Il **Giappone** condusse una guerra in modo autonomo, occupando alcune isole del Pacifico e mirando soprattutto a espandere la propria influenza sulla Cina, ma l'appoggio inglese per la Cina distrusse i piani di espansione del Giappone.

- La **Germania**, per impedire i rifornimenti di materie prime all'Inghilterra, avviò una guerra sottomarina ed aveva iniziato ad affondare le navi dirette verso i porti britannici. Il 7 Maggio del 1915 i tedeschi affondarono il transatlantico inglese "Lusitania". Nel naufragio morirono 128 cittadini statunitensi. Dopo tale avvenimento gli USA iniziarono a manifestare una profondo ostilità verso la Germania.

**Il 1 Febbraio del 1917 gli Stati Uniti dichiararono guerra alla Germania e all'Austria-Ungheria**.

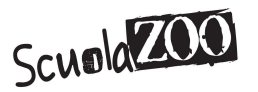

Nel 1917 erano ormai tre anni che la guerra proseguiva e ancora non se ne intravedeva la fine. I soldati erano stanchi di essere mandati allo sbaraglio in attacchi che non servivano ad altro se non a fare migliaia di morti; inoltre la dura disciplina imposta dai comandi militari era sempre meno tollerata. Il malumore cresceva sempre di più ed è proprio in questo anno che in tutti gli eserciti sfociarono una serie di **ammutinamenti.** 

In Italia alcuni reparti, stanchi del sangue e delle carneficine, si rifiutarono di sparare sui soldati austroungarici che cercavano di farsi strada lungo la "terra di nessuno" e nei quali vedevano non più un nemico ma degli uomini uguali a loro. Fenomeni analoghi avvenivano anche lontano dalle trincee: la popolazione civile era stufa delle privazioni a cui era costretta dalla guerra e dal continuo rincaro dei prezzi.

**Scioperi** e **manifestazioni** scoppiarono nelle grandi città, come ad esempio Berlino e Torino, dove lo sciopero degli operai meccanici degenerò in rivolta e fu duramente represso dall'esercito tanto che furono costretti a sparare sulla folla e si contarono circa cinquanta morti.

In Russia le proteste contro la guerra e il governo repressivo dello zar sfociarono nello scoppio di una rivoluzione. Il 12 Marzo del 1917 il Palazzo d'Inverno, simbolo del potere zarista, fu preso d'assalto e lo zar deposto. Un governo proprio tentò per alcuni mesi di reggere il paese fino a quando i bolscevichi guidati da **Lenin** diedero vita a un'insurrezione che li portò alla presa del potere. La Russia lacerata dalle varie crisi interne decise il 3 Marzo del 1918 di uscire dalla guerra siglando con gli imperi centrali la **pace di Brest-Litovsk.**

Il 1917 non fu un anno cruciale solo per quanto riguarda le alleanze, ma anche per le vicende dello scacchiere italiano. Un attacco austro-tedesco sferrato nella notte del 24 Ottobre 1917 nei pressi di **Caporetto**, causò il cedimento della seconda armata, rendendo necessario uno spiegamento generale delle linee italiane facendo avanzare di parecchio le forze nemiche. La ritirata si trasformò in una vera e propria carneficina portando un numero elevato di morti e feriti. Tuttavia il ritiro delle forze italiane consentì di allestire una **linea di difesa** sul **Monte Grappa** e sul fiume **Piave** che permise di arrestare l'attacco austriaco.

In quei giorni Armando **Diaz** sostituì Cadorna al comando: il nuovo generale migliorò il trattamento dei soldati e seppe alimentare il loro sentimento nazionale, valorizzando il sacrificio come elemento essenziale per la difesa della patria.

# **VERSO LA FINE DEL CONFLITTO-1918**

Nel Gennaio del 1918 il presidente americano Woodrow **Wilson** presentò un documento, chiamato i **14 punti,** che sintetizzava le ragioni dell'intervento statunitense e stabiliva i principi che avrebbero dovuto ispirare la futura pace. In tal modo il governo americano intendeva distinguersi come una **guerra democratica,** cioè per scopi non di conquista e di espansione imperialistica, ma piuttosto di difesa e diffusione della democrazia. Di fatto, l'ingresso degli USA nel conflitto riequilibrarono gli schieramenti dopo l'abbandono russo e segnava un punto di svolta nei rapporti internazionali.

Alla fine di Ottobre l'esercito italiano, grazie al generale Diaz, conquistò una decisiva vittoria a **Vittorio veneto**. Nel giro di pochi giorni le truppe italiane entravano a Trento e Trieste e portavano l'Austria a firmare l'**armistizio del 4 Novembre** 1918.

Successivamente anche la Germania fu costretta a chiedere l'armistizio concesso l'11 Novembre del 1918, sancendo la fine della Prima guerra mondiale. Il conflitto tra il 1914-18 fu dunque la prima "**guerra totale**" della storia, dal momento che investì tutto e tutti, dai soldati al fronte alla popolazione civile, dalle città alle campagne, dall'economia alla società civile.

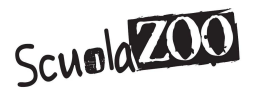

Alla fine del 1918 tutte le nazioni attraversavano una difficilissima situazione economicosociale, infatti tutte le risorse erano state impegnato per lo sforzo bellico. I commerci erano fermi, le campagne improduttive, le industrie assorbite dalla produzione militare. Solo gli USA uscirono dal conflitto non indeboliti, anzi, essendo creditori di molti paesi ed esportatori di alimenti e materiali di ogni genere, ne uscirono tecnologicamente e produttivamente rafforzati. L'Austria-Ungheria fu obbligata a smilitarizzare l'esercito e a **smembrare l'impero**, formando così diversi Stati.

Il 28 Aprile del 1919, su ordine del presidente Wilson, fu creata la società delle Nazioni, prima **organizzazione politica sovranazionale** permanente. Il suo compito principale consisteva nel mantenimento della pace, ma l'unico strumento per mantenere tale pace era rappresentanto dal ricorso alle sensazioni economiche. La pace si rilevò largamente imperfetta, incapace di creare un equilibrio duraturo.

# **The British system**

# **The Monarch**

The Queen is the head of state and a symbol of national unity but she has no control over the policies of the government. She officially appoints the ministers of "Her Majesty's Government" but, in fact, they have been chosen by the people in an election.

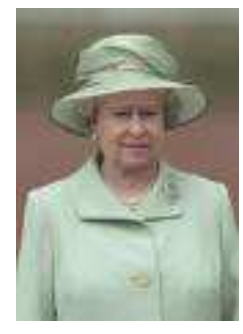

#### **Parliament**

Parliament is responsible for making the laws of the country and

for giving authority to the decisions of the government. A government cannot continue in power if it does not have the support of parliament.

The main institution of parliament in the House of Commons, which has 646 members. These MPs (Member of Parliament) are elected in the following way.

Britain is divided into 646 constituencies, each with about 90,000 people.

In each constituency the different political parties propose their candidates.

The people vote and the candidate who wins most votes becomes the MP.

In the House of Commons the MPs discuss the problems of the country, criticize or support the actions of the government and decide on new laws. A proposal for new legislation must be approved by a majority of MPs before it becomes a law.

There is also a second institution in parliament, the House of Lords, which has over 1,000 members. They are not elected by the people. Some of them are hereditary members; others are life members. Senior bishops of the Church of England and senior judges also sit in the House of Lords. It has little real power: its main purpose is to reconsider to bills but it cannot reject them. The senior judge in the House of Lords have an important function. They are the final court of appeal of the British judicial system. There are new plans to reform and modernise the House of Lords but final decisions have not been made.

#### **Prime Minister and Government**

The monarch appoints as Prime Minister the leader of the party with most MPs in the House of Commons. The Prime Minister then choose other leading MPs from his party to become ministers in the government. Among the most important ministers are the Chancellor of the

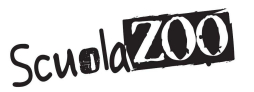

Exchequer, the Home Secretary and the Foreign Secretary. The government remains in power as long as it has the support of a majority in the Commons. After 5 years there must be a new general election but the Prime Minister has the power to dissolve parliament and call a new election at any time during those 5 years.

There is no proportional representation and so it is very difficult for small parties to be represented in parliament. In fact the House of Commons is hysically designed to accommodate two parties, one sitting opposite the other.

#### **Local Government**

Cities and counties have their own local governments, called councils. In local elections the people choose councillors, who meet in the Town Hall or County Hall . The local councils are responsible for administering social services, education, roads, transport, housing, police etc. Britain has very centralized system of government.

Scotland has always kept its own separate legal and education system. People living in Scotland, and also Wales, are demanding more control over their own affairs and some even want complete independence. New regional parliaments for Scotland and Wales were established in 1999.

Northern Ireland had its own regional parliament in Belfast until 1972 but this was closed down because of the conflict between the two communities living there: the Unionists and the Nationalists. Attempts are now being made to restore a regional government in Northern Ireland by sharing power between the two communities.

#### **Political Parties**

The *Labour Party* developed as a socialist party, with close connections to the trade unions. It was in power between 1945 and 1951, when it established the National Health Service and other welfare state institutions and also nationalized a number of important industries bringing them under state control. It held power again in the 1960s and 1970s but lost popularity because it was seen as a party of high taxation and old-fashioned ideas, dominated by the trade unions. Labour won a decisive victory in the 1997 general election, after 18 years of Conservative government, and won both in 2001 and 2005.

The *Conservative Party* is a centre-right party which traditionally wins support from the middle class and business interests. When it came to power under the leadership of Margaret Thatcher in 1979 the party became more radically right-wing and reversed many of the socialist policies of previous government. Industries which were under state control were privatized and the power of the trade unions was reduced. The Conservatives introduced policies in favour of private enterprise and the free market and also tried to reduce taxes. However in the 1990s the party became seriously divided over British participation in the European Union. Many Conservatives are opposed to European integration, joining the Euro and the transfer of power from London to Brussels.

The *Liberal Democrats* are politically in the centre but are often more radical and "liberal" than Labour. They are enthusiastic supporters of the European Union. Scotland and Wales each has its own nationalist party in favour of independence, the Scottish Nationalist Party and Plaid Cymru. The main political parties in Northern Ireland are the Ulster Unionists and the Democratic Unionists and the Social Democratic Labour Party and Sinn Fein on the Irish Nationalist side.

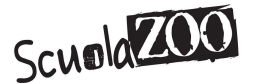

#### **The Great Britain Island**

#### **London and East Anglia**

With over 7 million people, London is the biggest city in Britain. It is the centre of government, whit the Houses of Parliament, and Buckingham Palace, the home of the Queen. As well as being the business and financial centre of the country, with the Bank of England and the Stock Exchange, the city also dominations intellectual and culture life. National newspapers, television companies and publisher are located here, together with the British Museum and many other cultural institutions. London is also a

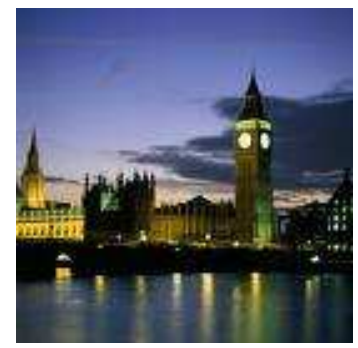

major tourist destination with many great historical buildings, famous department stores, theatres, cinemas and restaurants. Londoners are mostly employed in service industries, especially in finance, commerce and tourism. The flat region of East Anglia, north-east of London, is important for agriculture, with large farms growing mostly cereals and vegetables. The principal towns are Norwich and the university city of Cambridge.

The economy has developed considerably in recent years, especially in the field of computers and electronics.

#### **The South of England**

The rolling hills in the South of England provide good farmland, producing fruit, vegetables and cereals. Farmers also keep sheep, cows, pigs and poultry.

Tourist attractions include the pre-historic monument at Stonehenge and the elegant city of Bath, with its Roman remains.

The Cornwall and Devon region in South-West has beautiful scenery and has become a popular holiday area. Large seaside resorts along the South coast include

Brighton and Bournemouth, and there are also several ports, including Southampton, Portsmouth and Dover.

Bristol is a historic port, but has also recently become important for aircraft engineering and financial services.

#### **The Midlands**

The Midlands is a mostly flat region with some hilly areas, dominated by the city of Birmingham and the large industrial area around it. That was an important engineering centre during the Industrial Revolution. Industries are based on: engineering of metals, including the car industry, are still important here.

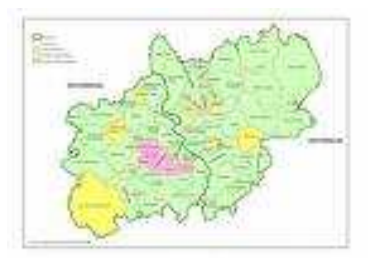

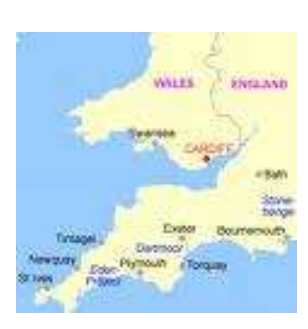

Coventry, Nottingham, Leicester and Derby are other large manufacturing cities making a wide variety of products. Tourist attractions include numerous historic towns and building: the medieval Warwick castle. Stratford upon Avon the birthplace of William Shakespeare.

# **The North of England**

The North of England, the birthplace of the Industrial Revolution. Manchester war the world's biggest producer of cotton goods. The North of England was badly affected by the decline of heavy industry after World War Second. The lake district, in the North-West is famous for its natural beauty and I snow a National Park. The North also a interesting historical cities.

# **Wales**

Most of the population of Wales lives along he South coast, especially near Cardiff, the welsh capital. Important coal-mining. The rest of the region is mountainous. Sheep and cattle farming and forestry are the main activities. Tourism is also important, especially in the Snowdonia National Park area in North Wales, were visitors are attracted by the beautiful mountains scenery. Welsh feel the difference from English.

# **Scotland**

There is movement for complete independence. 80% of the Scotland people live in the central lowlands area. The biggest cit, Glasgow, was a great port with industries based on iron, steel, coal and shipbuilding. The Scottish capital, Edinburg with its famous castle, is a major cultural and tourist centre. Aberdeen is the main port of Britain's North sea oil industry. Other significant industries are the production of Woollen textiles and whisky. The northern half of Scotland, the Highlands, is an area of magnificent mountain scenery. Loch Ness is another main city with its monster. Fishing and the production of hydro-electric power all play an important part in the local economy.

# **The British History**

#### **The first Britons**

The ancient Britons arrived from Europe about 20,000 years ago. They built stone monuments, like Stonehenge, probably as part of their religion. After domination the Celtic arrived from central Europe and became domination. However the area which is now England became part of the Roman Empire for 400 years. The Romans built roads and cities, including London and York, and also a wall across northern England to keep out the Scottish tribes.

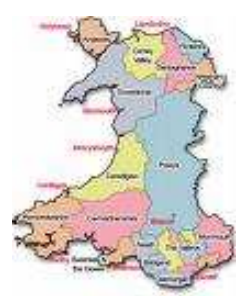

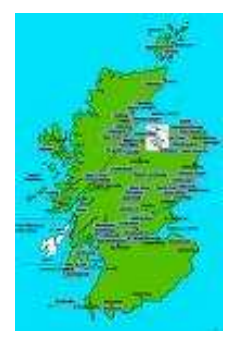

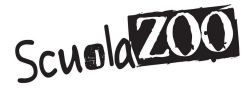

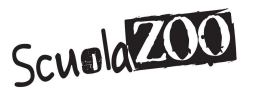

#### **Invasions**

After the Romans left, between the  $5<sup>th</sup>$  and  $7<sup>th</sup>$  centuries, the island was invaded by Anglo-Saxon people form north-west Germany. Scotland, Wales and Ireland remained Celtic but in "England" the Anglo-Saxon language and culture became predominant.

After the 8<sup>th</sup> century there were also invasions by the Vikings from Scandinavia. The last great invasions was by the French-speaking Normans form north-west France in 1066. They conquered England but were gradually absorbed into the England-speaking general population. After 1348 a third of the population was killed by a terrible plague, the Black Death.

#### **Parliament vs King**

In 1215 King John was forced by his barons to sign the Magna Carta, limiting the absolute power of the monarch.

After the first English Parliament met in 1265, King and Parliament often came into conflict. The situation reached a crisis under King Charles I who wanted to restore the monarch's supreme power. Protestants were also afraid that Charles was allowing the country to return to Catholicism. The forces of Parliament defeated the king in the Civil War of 1642-48.

After 11 years as a republic, the monarchy was restored in 1660 but it was now a "constitutional" monarchy with limited authority.

#### **Creation of the UK**

After establishing their authority over England which was completed in 1290. Henry VIII incorporated Wales into his kingdom in 1535. There were numerous battles between the English and the Scots for hundreds of years as English kings tried to enforce control. But Scotland remained an independent country until 1603. Scotland was not officially united to England until 1707. The English first invaded Ireland in the  $12<sup>th</sup>$  century and gradually established control over the island. The south of Ireland became independent again in 1921.

#### **Expansion**

From the 16th century sailors, explorers and merchants from Britain travelled west to America and east to Asia. Britain began to compete with other countries, especially France. Victory in the Seven Years War (1756-63) and the final defeat of Napoleon by Lord Wellington's army at the Battle of Waterloo (1815) . Britain governed North America, India and strategic islands around the world. The Empire the extended to other regions of Asia, to Australia and New Zealand and to large parts of Africa.

# **Reformation**

After conversion to Christianity in 597, England remained a Catholic country for nearly a thousand years, but by the 16th century there was growing sympathy for the Protestant Reformation movement and also nationalist hostility to the influence of the Pope, seen as a foreign power. In 1536, when the Pope refused to annul Henry VIII marriage, the king set up a separate Protestant Church of England. The country later became involved in the European wars of religion. In 1588 Henry's daughter, Elizabeth I, faced the Spanish Armada, an unsuccessful attempt at invasion by the Catholic forces of Spain.

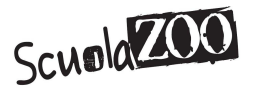

#### **Industrial Revolution**

In 1705 **Newcomen** invented the first steam engine and, 4 years later, Darby discovered a new, more efficient way of making iron. These inventions marked the beginning of the Industrial Revolution. Large factories were built mass producing cotton and wool textiles. Between 1750 and 1850 Britain became the first industrial nation in the world. Poor living and working conditions created disease and social problems in the big new industrial cities. But by gradually introducing social reforms and extending the right to vote, Britain avoided the revolutions that swept through Europe.

#### **Economic-Political decline**

During the  $20<sup>th</sup>$  century Britain declined as a political and economic power. Other countries had industrial revolutions and became stronger. Manufacturing industry began to suffer from overseas competition and insufficient investment. Fighting in two great world wars also weakened the country. In the two decades after 1945 the British Empire ended as the excolonies gained their independence. The British people recognized that their country was no longer a major world power and most accepted that their future was with their neighbours in Europe. In 1973 the country became a member of the European Community. In 1999 separate parliaments were set up in Scotland and Wales for regional administration, although ultimate power still remained with London.

# **The English language**

#### **Old English**

The origins of modern English are in the language of the Anglo-Saxon people who moved to Britain from Germany between the  $5<sup>th</sup>$  and the  $7<sup>th</sup>$  century. This Germanic language gave English most of its basic "grammatical" words (you, he, she, it, the, of) and also words for many ordinary objects and everyday activities (*man, house, water, eat, drink, sleep, work, have*). The Anglo-Saxon language gradually pushed the Celtic language of the Britons oust of England. Celtic language have survived in Scotland, Wales and Cornwall but very few Celtic words have been adopted by English.

Viking invaders from Scandinavia, who came to Britain between the  $8<sup>th</sup>$  and  $10<sup>th</sup>$  centuries, added a number of basic words to the language (*get, take, cut, they, happy, ugly*).

#### **Middle English**

In 1066 England was conquered by the French speaking Normans. During the following centuries French was the language of the court and the aristocracy while the ordinary people continued to speak English. Many French words, particularly relating to government, power and culture, entered the English language (*parliament, court, army, judge, government, crown, nation, pleasure, design, palace*). The lower status of the Anglo-Saxon peasants and their language is indicated by the fact that English words for the farm (*cow, sheep, pig*) come from Anglo-Saxon while the corresponding words for meat served on the table (*beef, mutton, pork*) come from French. But frequently there are also parallel words, derived from French or Latin,

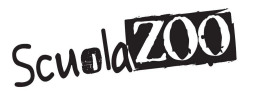

which are more abstract and typically found in the written rather than the spoken language (*residence, lunar, dental, sentiment*).

The language evolved rapidly during this period. It lost many of the grammatical features of Old English and began to resemble the modern language. For a  $20<sup>th</sup>$  century English speaker, Old English in a foreign language.

#### **Modern English**

From the 16th century English people began to travel more widely around the world to trade, to explore and to set up colonies, words of the most varied origins poured into the language: tycoon, tea (Chinese), shampoo, jungle (India), mosquito, cigar (Spanish), khaki, divan (Persian). Italian contributions to English have been particularly in cultural fields such as architecture (balcony, corridor) and music (orchestra, opera).

#### **One of most recent writers in he U.K.**

David Lodge, was born and grew up on  $28<sup>th</sup>$ January 1935 in a South-East London small city, Brockley.

Lodge was a pupil at St. James Academy, Blackheath, a Catholic school. He attended University College, London from 1952 to 1955.

He is author of numerous works of literary criticism, mainly about the English and American novels. He is the author of "*The art of fiction*", a collection of short articles first published on the "*Independence on Sunday*".

He published twelve novels; the novels talk about life style of catholic families.

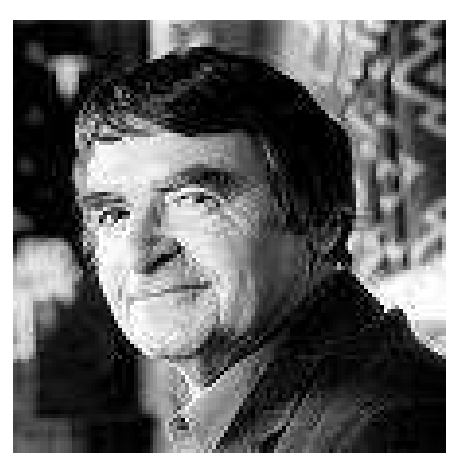

David Lodge was also a successful playwright and screenwriter; "*Small World*" was adapted as a television serial, produced in 1988 and Lodge adapted "*Nice Work*" as a four-part TV serial for the BBC, in 1989.

It won the Royal Television Society Award and a Silver Nymph for his screenplay at the International Television Festival in Monte Carlo in 1990.

As a critic, Lodge was formed by the "*New Criticism*" prevailing in his youth but rapidly evolved into a clear-sighted explainer both of Modernist authors and postmodernist critical movements from semiotics and structuralism onwards.

As a novelist, his early influences were "*English Catholic*" novels.

# **Works**

**Vic Wilcox**: Some say that he tries to compensate for shit short stature by his aggressive manner. Now in his early forties, Vic has worked his way up from humble beginnings, through Grammar School and an engineering apprenticeship to become Managing Director of Pringle and Sons Casting and General Engineering. His favourite motto is that

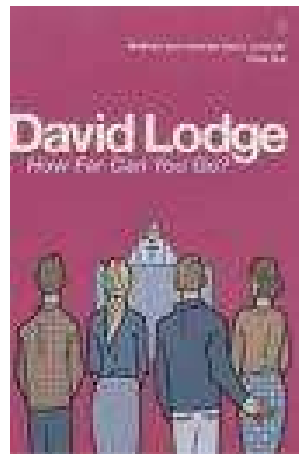

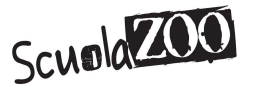

there is no such thing as a free lunch. His favourite music is slow tempo, jazz-soul by female vocalists such as a Jennifer Rush and Sade.

**Robyn Penrose**: In here early thirties, Robyn came from an academic background, here father being an academic historian. She wears loose dark clothes that do not make her body into an object of sexual attention. Rejecting Oxbridge she opted for the freer lifestyle offered by Sussex University where she met Charles. She is now a temporary lecture at the University of Rummidge. Her specialism is the  $19<sup>th</sup>$  century industrial novel and the role of women in literature.

**Charles**: Robyn's longstanding boyfriend from their student days in Sussex. Always seemed to take his studies more seriously, although never such a promising academic as Robyn. Has landed a plum job as Lecturer in the Comparative Literature Department of the University of Suffolk but subsequently resigns to take up a job in the city as a merchant banker, moving in with Robyn's brother's girlfriend.

**Philip Swallow**: Now Dean of the Literature Faculty at the University of Rummidge. The adventurous character from Changing places and Small world has aged. He looks tired, careworn and slightly seedy. Suffers from high-frequency deafness and consequently tries to guess what people are saying to him, sometimes with bizarre results.

**Marion Russell**: Obliged to support herself at university and takes a succession of part-time jobs. Turns up as a kissogram for Vic when he is holding a works meeting at Pringles.

**Brian Everthorpe**: Marketing Director at Pringles. A big man with bushy sideboards and RAF-Style moustache. Often late for work. His sense of humour is a little coarse. Is moonlighting with a sun-bed delivery service.

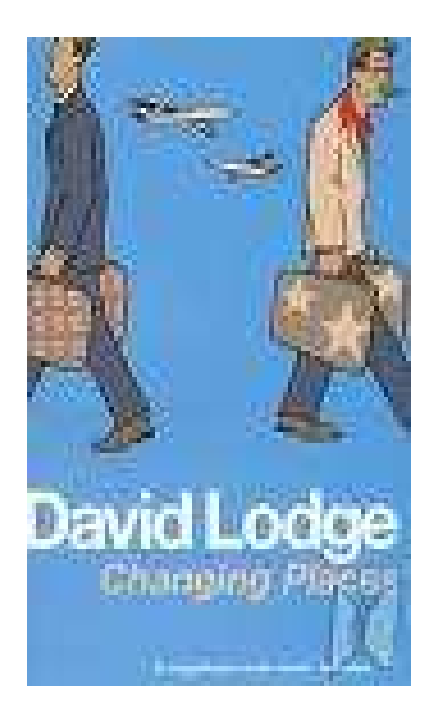

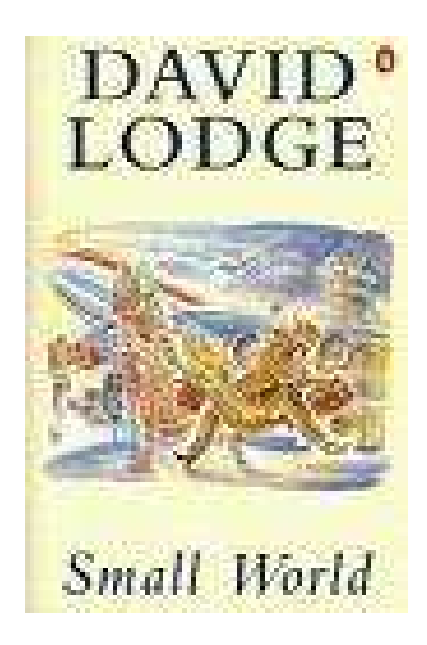

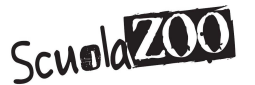

# **L'evoluzione dei calcolatori dagli anni Trenta ai giorni nostri**

# **Gli Anni Trenta-Quaranta**

Negli Anni Trenta uno scienziato e tecnologo statunitense ideò il primo sistema di archiviazione. Lo scienziato dal nome Vannevar Bush, autore del progetto "Memex", così denominato dalla contrazione di memory expansion. Il progetto, che non venne mai realizzato, prevedeva in un sistema nel quale un singolo individuo avrebbe potuto registrare i propri libri, il proprio archivio e le proprie comunicazioni personali, in modo da poter essere consultato con eccezionali velocità e versatilità, una sorta di "estensione privata" della sua memoria. Bush concepì il suo apparecchio come un calcolatore analogico che all'epoca rappresentava la più avanzata e promettente forma di archiviazione delle informazioni. Le sue caratteristiche rivoluzionarie fanno di Bush l'antenato dell'odierno personal computer.

Nel **1939** Konrad Zuse costruì lo "Z1", primo di una innovativa serie di calcolatori elettromeccanici basati sul sistema binario e programmabili, funzionanti prima a memorie meccaniche e poi a relè. La macchina presentava una struttura del tutto diversi dai computer moderni, con la distinzione tra unità di memoria ed unità di calcolo, e funzionava alla velocità di clock di un solo Hertz. Il convegno internazionale di Informatica del 1998 ha riconosciuto a Zuse con il suo "Z1" il ruolo di inventore del primo computer programmabile funzionante della storia. Peraltro gli studi di Zuse furono la base principale per l'elaborazione dell'architettura di von Neumann.

Questi primi calcolatori erano molto lenti, ed era normale che il risultato del calcolo venisse presentato varie ore, se non giorni, più tardi.

Il primo computer basato sul sistema numerico binario e totalmente programmabile fu lo "Z3", costruito in Germania da componenti riciclati di telefonia. Lo "Z3" venne poi distrutto in un bombardamento dagli Alleati, e per molti anni ne è stata ignorata perfino l'esistenza; proprio per questo il primato di primo computer della storia è stato conferito alla macchina statunitense "ENIAC". Quest'ultima faceva parte della serie degli enormi calcolatori a valvole realizzati a fini bellici.

#### **I primi calcolatori per uso personale**

Nel **1965** la Olivetti presenta il primo calcolatore per uso personale: il "Programma 101" fu il primo calcolatore per uso personale messo in vendita ad un prezzo abbastanza conveniente ed era anche programmabile senza l'intervento di tecnici. La programmazione era analoga all'Assembler, ma più semplice. Il calcolatore era già dotato di un lettore di schede magnetiche e di una piccola stampante a nastro.

Dieci anni dopo la Olivetti nell'aprile del **1975** presenta il "P6060", primo personal al mondo con floppy disk incorporato. Realizzato nei laboratori di Ricerca & Sviluppo, da giovani ingegneri e diplomati.

 Vantava di molte caratteristiche: unità centrale su due piastre, driver per floppy disk da 8" singolo o doppio, display alfanumerico al plasma da 32 caratteri, stampante termica grafica a 80 colonne, 48 Kbyte di RAM, linguaggio Basic, 40 chilogrammi di peso.

 Il "P6060" era in concorrenza con un prodotto IBM simile, ma dotato di floppy disk esterno. Nel successivo prodotto l'azienda adottò per la prima volta il *microprocessore*.

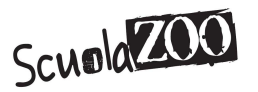

Negli stessi anni nei laboratori Xerox nasce un progetto molto in avanti sui suoi tempi, che vedrà la luce solo due anni dopo, è il primo computer nella storia ad essere dotato di un display bitmap a finestre con capacità di sovrapposizione, connesso alla prima stampante laser, collegato alla prima rete Ethernet in local area network (LAN). Successivamente darà vita al progetto "Xerox Star", il primo computer in assoluto sul mercato dotato di interfaccia a icone, con mouse.

 Apple Lisa e poi il Macintosh, Microsoft Word e Microsoft Windows e molti altri ancora sono tutti debitori allo "Xerox Star".

Negli anni **Settanta** anche i computer vengono contagiati dalla febbre del "fai da te" dell'elettronica: passò alla storia il numero di Popular Electronics che mostrava in copertina una scatola celeste con sopra interruttori e led e il nome in alto a sinistra: "**Altair 8800**". Il kit poteva era basato sul processore Intel 8080. L'8080 aveva tutta l'unità centrale di elaborazione in un solo chip, ed era dunque il primo microcomputer a prezzi accessibili alle fasce popolari.

Nella primavera del **1975** due giovani dei dintorni di Boston, Paul Allen e Bill Gates, crearono il **Basic** di "Altair". Terminato il prodotto, Allen lasciò il lavoro, e insieme con Gates fondò una piccola società, la Microsoft, per commercializzare il **Basic**.

Successivamente nel **1976** due amici di vecchia data crearono la Apple Computer.

Vedendo il successo commerciale dell' "Apple" e dell' "Altair", altre ditte cominciarono a costruire e vendere i primi home computer, ovvero la seconda generazione dei microcomputer. Tra i modelli di home computer più famosi, diffusi o innovativi possiamo elencare:

• **Apple:** Primo personal computer; il primo con grafica a colori e foglio di calcolo.

• **Commodore:** Il primo computer integrato di tastiera/schermo/memoria di massa a nastro magnetico.

• **Atari** All'avanguardia per capacità grafiche, sonore e possibilità di espansione.

• **Commodore 64:** Il più venduto modello di computer di tutti i tempi.

• **Apple Macintosh:** Il primo personal computer basato su una interfaccia grafica; il primo a 16/32-bit.

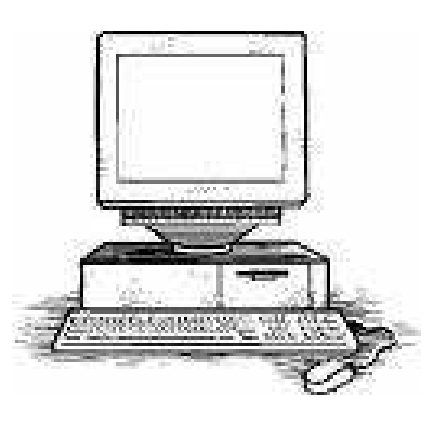

Alcuni dei modelli di home computer elencati erano troppo limitati per essere definiti personal computer o microcomputer, tuttavia ebbero successo come console per i videogiochi. In particolare il **Commodore 64** rimane nella storia per diffusione e quantità di programmi. La diffusione di questi sistemi fu comunque enorme, contribuendo alla diffusione dei personal computer.

Nel **1977** nasce l' "**Apple**", il primo computer per il quale fu usata l'espressione personal computer.

Successivamente Apple Computer produsse il suo primo hard disk: da 5 MB. Il sistema operativo era l' "**Apple DOS**", poi sostituito dal **ProDOS**.

L' "Apple" aveva un design accattivante ed era fantastico anche per i videogiochi. Entro la fine del decennio la Apple sarebbe divenuta una società con crescite da record.

Nel **1981**, **IBM** immette nel mercato il primo di una serie di personal computer che diventerà molto popolare.

 Nella sua prima versione era dotato di microprocessore **Intel 8088** a 4,7 MHz, senza disco rigido, con massimo due drive

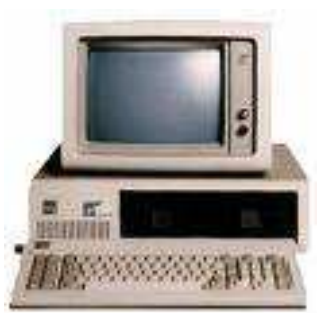

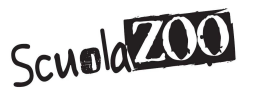

per floppy disk, un monitor a fosfori verdi e sistema operativo **PC-DOS 1.0**, sviluppato dalla Microsoft e ceduto in licenza all'IBM. Il costo di questo PC era molto elevato e la capacità di elaborazione era bassa. D'altra parte come tutti i prodotti IBM era una macchina solida e affidabile, che godeva dell'ottima assistenza IBM, che garantiva un livello di servizio impensabile per gli altri costruttori di microcomputer e personal computer dell'epoca. In poche parola mentre il resto degli home/personal computer di allora non riusciva a scrollarsi di dosso una certa immagine da "tecno-giocattoli", il PC IBM nasceva invece come una macchina "seria", con cui poter lavorare. All'epoca fece furore, vedendo molto e facendo incassi da urlo. Anche se non era la miglior macchina tecnologicamente avanzata disponibile, l'esperienza e il nome dell'IBM ne fecero lo standard dell'industria del personal computer.

Il successo di IBM non passò inosservato: le industrie informatiche orientali (Taiwan, Singapore, etc.) si misero subito al lavoro per clonare il PC IBM. La clonazione fu possibile poiché IBM forniva assieme al PC anche gli schemi elettrici, ed il listato del sistema operativo era facilmente ottenibile. Il passo per la produzione industriale dei cloni fu brevissimo. In pochi anni il mondo fu invaso da enormi quantità di PC, dalle prestazioni sempre più brucianti e dai costi sempre più bassi.

Al centro di questo business c'era e c'è ancora una ditta molto famosa l'**Intel**.

Fondata nel 1968 da Gordon Moore, famoso per la sua legge sull'evoluzione del numero di transistor integrati nei microprocessori, fino a quando i cloni di **AMD** e **Cyrix** cominciarono ad insidiarne il mercato.

La Microsoft controllava il mondo dei sistemi operativi per la famiglia dei microprocessori Intel, diventando nel tempo la più potente software house del mondo. Il duopolio Microsoft e Intel ha suggerito la coniazione del termine *WinTel* dall'unione di **Windows** e **Intel.** Questo duopolio controllava il 90% del mercato informatico mondiale nella fascia ufficio e privato.

Nel **1984** la Apple attua la seconda rivoluzione, producendo il secondo passaggio evolutivo che porta agli attuali personal computer. Dopo l'insuccesso dell'Apple Lisa, che nel 1983 fu il primo computer dotato di serie di interfaccia grafica e di mouse, però troppo costoso e con un design poco appariscente, l'azienda decide di ritentare l'impresa col "Macintosh", decisamente più elegante nel design e nell'approccio all'interfaccia grafica. Il "Macintosh" ottenne un successo di mercato senza precedenti, grazie alla sua facilità d'uso del suo sistema operativo. L'interfaccia grafica per la prima volta era facile da comprendere, quali il cestino, la scrivania, le finestre, gli appunti ecc. aprendo finalmente l'uso del computer anche a persone con limitate conoscenze informatiche. In seguito al successo mondiale del Macintosh, molte di queste caratteristiche innovative furono mutuate dalla Microsoft nella creazione del proprio sistema operativo Windows, scatenando una battaglia anche legale durata oltre un decennio.

Nel **1985** una piccola compagnia americana ideò la piattaforma informatica "*Amiga*". Il gruppo d'informatici ed ingegneri inizialmente voleva creare una macchina da gioco dalle grandi capacità grafiche e sonore. In seguito, man mano che il progetto avanzava si abbandonò il progetto di "macchina da gioco" per arrivare a caratteristiche proprie di un personal computer multimediale coordinate da un elegante sistema operativo.

Era il **23 luglio 1985** quando nacque la piattaforma **AMIGA**.

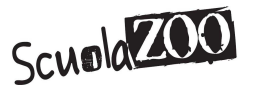

Il progetto Amiga fu poi acquisita da una famosa casa produttrice di personal computer, la Commodore, la quale commercializzò il prodotto. L'Amiga raccolse un notevole seguito tra gli esperti e gli appassionati di informatica. Tuttavia una serie di errori strategici e lo scarso interesse degli amministratori di Commodore verso Amiga portarono alla bancarotta dell'azienda con conseguente vendita della tecnologia Amiga ad una serie di aziende specializzate in personal computer che non seppero rivalutarla adeguatamente: di fatto

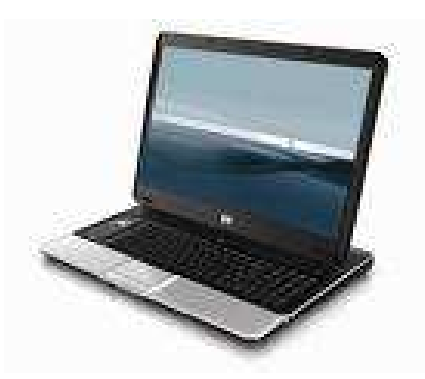

la piattaforma finì per essere sostenuta prevalentemente da una schiera di affezionati utenti e programmatori, i quali riuscirono a mantenere vivo il sistema sino ai giorni nostri.

Nel **2005** la IBM, pur essendo tra i leader del mercato, ha deciso di abbandonare la fabbricazione dei personal computer di ogni tipo, dai desktop ai notebook, cedendo marchio e quote di mercato alla cinese Lenovo, azienda che deteneva il primo posto per vendite in Asia, escludendo il Giappone. L'accordo prevedeva la fornitura dei servizi da parte di IBM a Lenovo, che diveniva così il terzo produttore mondiale.

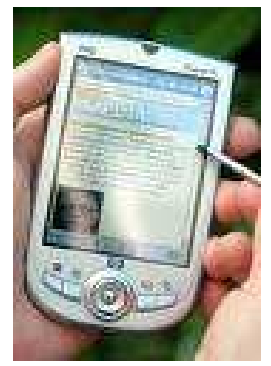

#### **Mezzi Trasmissivi e Topologie di rete**

Una delle caratteristiche fondamentali di una rete è rappresentata da mezzo trasmissivo impiegato per il trasferimento dell'informazioni. In alcuni casi una rete utilizzerà un solo tipo di cavo, in altri casi ne verranno usati diversi, in altri ancora si utilizzeranno mezzi trasmessivi wireless (cioè senza cavo). La scelta del mezzo trasmissivo è determinata dalla banda necessaria, dalla lunghezza del collegamento, dalle caratteristiche di emissione/assorbimento rumore, dai costi di installazione e manutenzione. I mezzi trasmissivi più frequentemente utilizzati nella creazione di una rete di computer sono:

- **Twisted Pair**
- **Cavo Coassiale**
- **Fibra Ottica**
- **Segnali Radio (link diretti, access point, ponti radio, satelliti)**
- **Segnali Luminosi (infrarossi e laser)**

#### **Twisted Pair**

Il mezzo trasmissivo in rame più semplice è una coppia di fili (doppino) che realizzano un circuito completo tra trasmettitore e

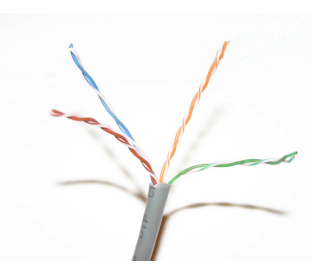

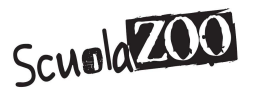

ricevitore. Il doppino telefonico originale, utilizzano in passato per segnali limitati in banda a 4000Hz, non è più adatto per le nuove tecnologie. Nelle applicazioni per computer si usa il doppino ritorto o il Twisted Pair (TP), testato anche oltre i 100MHz su distanze di 100m, che garantisce bit rate dell'ordine di 100Mb/s e ora anche 1Gb/s. Ogni coppia è intrecciata, per eliminare l'interferenza proveniente dalle altre coppie e da altre apparecchiature elettriche; ciò è possibile si creano catene di spire con asse magnetico alternato. Il TP è un mezzo trasmissivo molto versatile e può essere utilizzato sia per il traffico digitale sia per quello telefonico classico. Con il TP la tipologia normale di cablaggio è punto a punto ovvero un collegamento ad accesso condiviso tra più trasmettitori/ricevitori. Il TP può essere schermato o non schermato. La schermatura può essere realizzata per ogni coppia in un cavo multi coppia o a livello di tutto il cavo.

#### **Cavo coassiale**

Il cavo coassiale ha al suo centro un singolo conduttore di rame. Uno strato di plastica garantisce l'isolamento tra il centro del conduttore e uno schermo di metallo intrecciato. Esso serve a bloccare qualsiasi interferenza elettromagnetica esterna, come pure a non consentire l'emissione elettromagnetica del cavo all'esterno. Il tutto è racchiuso in una guaina

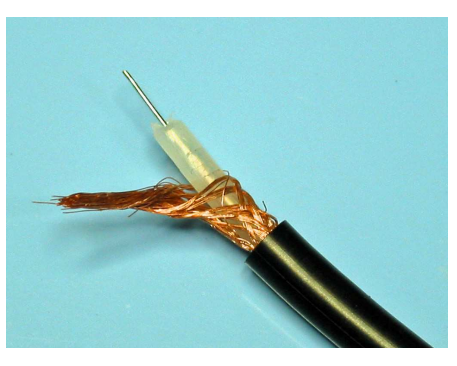

esterna di materiale plastico o gomma. Il cavo coassiale, simile al cavo che trasporta i segnali dall'antenna al televisore, fu adattato alla comunicazione di dati digitali. Anche con il cavo coassiale ci sono limiti abbinati di bit rate e di lunghezza. Per superare questi limiti, si usano ripetitori di segnale che filtrano il rumore, rivelano lo stato logico del segnale in ingresso e riformano il segnale in uscita.

Per molto il cavo coassiale è stata la sola scelta economica da usare nelle cablature di reti locali ad alta velocità. Gli svantaggi dell'installazione e manutenzione di un sistema in cavo coassiale includono il fatto che il cavo è difficile e costoso da fabbricare, è difficile da utilizzare in spazi confinati, in quanto non può essere piegato troppo intorno ad angoli stretti, ed è soggetto a frequenti rotture meccaniche ai connettori. Va però segnalato che è altamente resistente all'interferenza del segnale.

#### **Fibra Ottica**

Il cavo in fibra ottica per trasportare i dati utilizza segnali luminosi generati da diodi LED o laser, trasmessi attraverso una sottile fibra in vetro. Esso consiste infatti in una parte centrale in vetro circondata da parecchi strati di materiali protettivi. Questo cavo trasmette luce anziché segnali elettrici, eliminando così il problema dell'interferenza elettrica; questo lo rende il mezzo trasmissivo ideale in ambienti che hanno un'elevata interferenza elettrica. Il cavo a fibra ottica ha la capacità di trasmettere segnali su distanze maggiori rispetto al cavo coassiale e al TP, inoltre consente di trasferire l'informazione a velocità più elevate. La fibra ottica viene utilizzata come dorsale , perché è un mezzo trasmissivo che offre velocità superiori al TP; pertanto, anche se si utilizza come mezzo trasmissivo predominante il TP, le dorsali saranno realizzate in fibra ottica. Il collegamento in fibra ottica va sempre fatta punto a punto. Il segnale luminoso viene convogliato nello strato interno della fibra; esso viene riflesso innumerevoli volte lungo la lunghezza del cavo. Una singola fibra può trasportare da 55Mb/s a 2,5Gb/s. Attualmente in Italia diverse aziende possiedono infrastrutture in fibra ottica, come ad

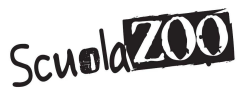

esempio gli operatori telefonici nazionali, la società Autostrade, l'Enel. Da qualche anno la fibra ottica viene anche utilizzata nei centri urbani.

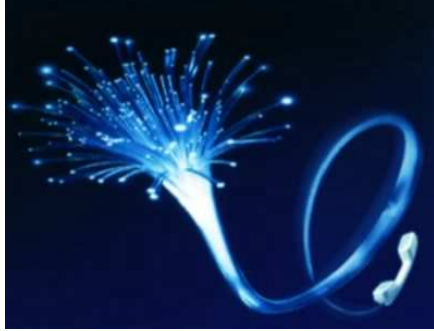

**Wireless Radio**

Non tutte le reti utilizzano connessioni con cavi in rame o in fibra ottica; è possibile infatti utilizzare segnali elettromagnetici che si propagano nell'etere. La trasmissione tramite onde radio comporta l'uso di qualche tipo di antenna per emettere e ricevere il segnale. A seconda della frequenza si avranno particolari caratteristiche di propagazione; di

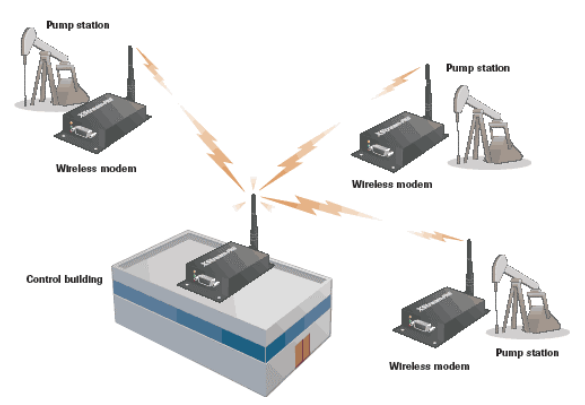

norma il segnale vero e proprio viene usato per modulare il segnale radio. Il mezzo trasmissivo a radiofrequenza è adatto per una vasta gamma di scopi:

- Consentire a computer portatili di connettersi a una rete di computer
- Collegare periferiche ai computer
- Creare collegamenti dati broadcast
- Collegamenti dati punto a punto su lunghe distanze ad alta capacità trasmissiva tramite ponti radio

Collegamenti dati su lunghissime distanze ad alta capacità trasmissiva

Il collegamento radio è molto utile negli edifici più vecchi, dove può essere difficoltoso o impossibile da installare i cavi.

*Ponti Radio*: I ponti radio sono collegamenti radio bidirezionali tra due stazioni fisse. I ponti radio si classificano, in base al tipo di modulazione, analogici e numerici.

I ponti radio si utilizzano, per le trasmissioni, frequenze nel campo dei GHz, per cui le antenne impiegate sono necessariamente di tipo parabolico, fortemente direttive, al altissimo guadagno,

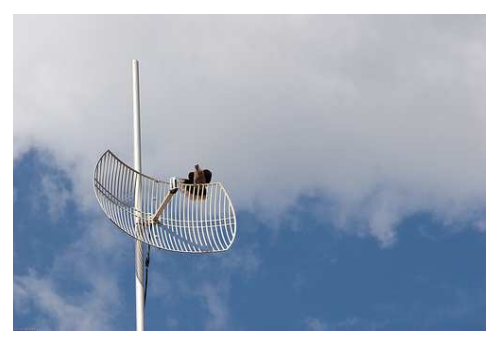

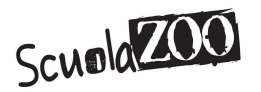

tipicamente dell'ordine di 40-50dB.

*Satelliti:* Oggi esistono anche molti satelliti per le telecomunicazioni in orbita geostazionaria equatoriale, che hanno lo scopo di fare da ripetitore tra due stazioni terrestri. I satelliti per le telecomunicazioni si muovono in orbite circolari equatoriali, e compiendo un giro esattamente ogni 24 ore, ci appaiono come immobili nel cielo: perciò sono detti *geostazionari.* Questi satelliti orbitano a 35.830Km di altezza, distanza alla quale la velocità di rotazione genera una forza centrifuga in grado di equilibrare l'attrazione di gravità. A bordo di questi satelliti sono presenti diverse apparecchiature che svolgono varie funzioni. Una parte di essa è costituita dai propulsori, che servono a rimettere in orbita, sia pure di poco, il satellite nell'eventualità che si sposti, per motivi accidentali come il vento solare o l'attrazione gravitazionale della Luna. Esistono i pannelli solari che devono essere rivolti verso il Sole e che consentono l'alimentazione delle batterie di bordo. Vi sono anche antenne trasmittenti e riceventi, che devono essere sempre puntate verso la Terra per consentire la trasmissione e la ricezione dei segnali informativi.

#### **Wireless Ottico**

*Infrarossi:* I due tipi di comunicazione ottica infrarossi sono quella a linea diretta e quello a broadcast diffuso. Nel primo ci deve essere un percorso ottico diretto tra i nodi. E' il sistema usato dai notebook o dai telefoni cellulari per collegare alcune periferiche evitando l'uso dei cavi.

Il secondo tipo, invece, usa una trasmissione in più direzioni che sfrutta la riflessione sugli ostacoli per raggiungere il ricevitore con maggiore probabilità. Questo sistema è usato per il collegamento delle cuffie in sala congressi per il servizio di traduzione simultanea.

*Laser*: E' usato per collegamenti a lunga distanza e ad alta velocità su tratte in vista ottica, senza ostacoli. La comunicazione laser wireless opera con laser all'infrarosso. I laser non soffrono particolarmente le condizioni meteorologiche, tranne la nebbia molto densa, e neanche il

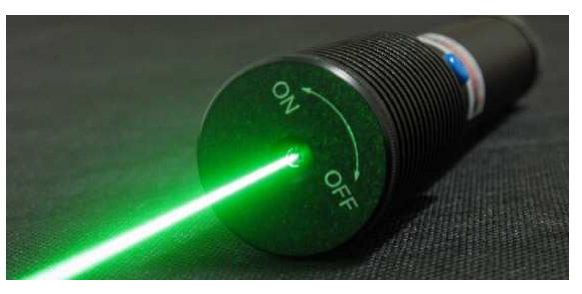

sole, in quanto dotati di filtri ottici. Ovviamente è possibile, in un anno, avere qualche breve perdita di collegamento. I laser vanno mantenuti in allineamento e occorre pulire periodicamente la lente.

#### **Topologie di rete**

Le topologie più ampiamente diffuse sono:

- **A Bus**
- **A Stella**
- **Ad Anello**
- **Ad Albero**
- **A Maglia Completo**

# ScuolaZOO

#### **Topologia a Bus**

Tutti i nodi della rete sono connessi direttamente allo stesso cavo. Ogni nodo della rete ha un proprio indirizzo unico che lo distingue da tutti gli altri, e questo permette di identificare il messaggio indirizzato a esso. Un segmento che usa una topologia a Bus è un lungo

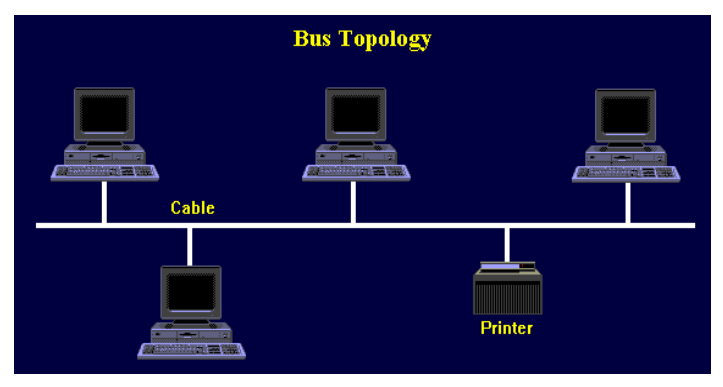

filo, generalmente un cavo coassiale, chiuso alle estremità con un "Terminatore". Quando una stazione invia un messaggio, il segnale elettrico viaggia in entrambe le direzioni fino a raggiungere la fine del cavo, dove è assorbito dal tappo impedendo che rimbalzi indietro. Mentre il segnale si propaga nel canale, i nodi hanno il tempo di esaminare l'indirizzo di destinazione e prelevare i dati solo se è riconosciuto il proprio indirizzo. Nelle topologie a Bus il numero di nodi collegati è limitato, poiché ogni nodo è aggiunto assorbe una parte del segnale; al di sotto di una certa soglia il valore del segnale non è più riconoscibile e si deve ricorrere a un ripetitore. L'interruzione del cavo porta alla caduta dell'intera rete. **Topologia a Stella**

Ogni nodo è connesso a un sistema centrale con un link punto a punto. Il sistema centrale può essere un nodo con particolari funzioni o concentratore passivo. Rispetto ad altre topologie, il cablaggio è complesso e richiede un alto numero di cavi, quindi il costo è più elevato. Nonostante questo, la rete a stella è utilizzata perché ogni nodo ha un collegamento privato, che se s'interrompe danneggia solo questo. Inoltre,

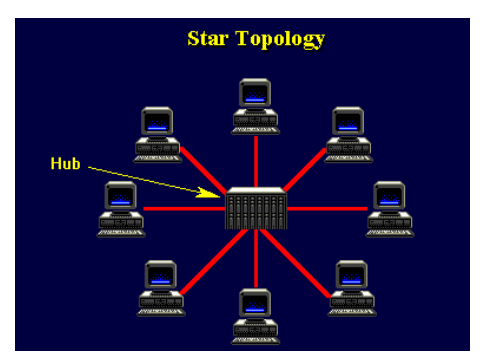

il nodo centrale può realizzare funzioni di diagnostica e permette di monitorare tutti i segnali smistati nella rete.

#### **Topologia ad Anello**

I nodi sono collegati punto a punto a coppie, creando un anello chiuso. Ogni nodo riceve un messaggio dal nodo precedente e se non è indirizzato a lui lo invia al nodo successivo. La ripetizione del segnale lo amplifica, quindi non ci sono i problemi di indebolimento con l'aggiunta di nuovi nodi.

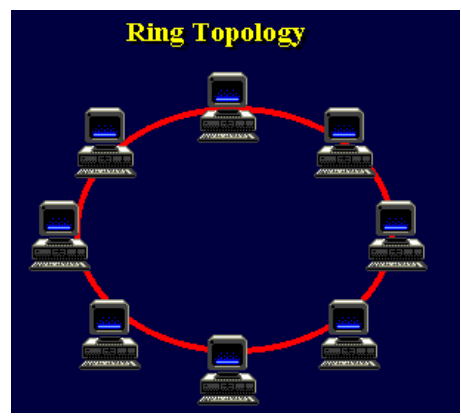

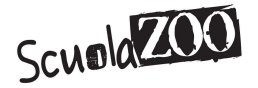

#### **Topologia ad Albero**

Si ipotizzi che un elemento di una rete a stella diventi a sua volta un centro stella. Si crea così una topologia ad albero. In caso di guasto di un centro stella, una parte della rete può continuare a funzionare.

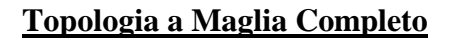

La topologia a maglia prevede che tutti i computer della rete siano direttamente connessi l'uno all'altro. Naturalmente, appena cresce il numero di computer da collegare, il costo del sistema, in termini di installazione del cavo e di porte I/O, cresce in rapporto al quadrato del numero dei nodi. Tale topologia non viene mai quasi utilizzata proprio per il suo costo elevato.

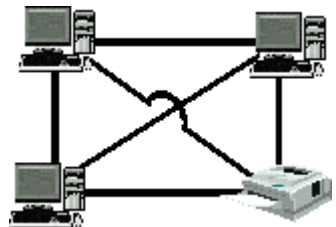

#### **Amplificatore** *Operazionale Ideale*

$$
\Rightarrow
$$

Fig.  $1$ 

Consideriamo l'amplificatore operazionale ideale, con le seguenti caratteristiche:<br>  $R_{in} = \infty$ 

 $R_{out} = 0$  $A_V = -\infty$  $B=\infty$  $V_1 = V_2$ 

Esso ha impedenza di ingresso infinita e di uscita nulla. Esiste il bilanciamento perfetto tra i morsetti d'ingresso  $V_1 = V_2$  dove  $V_1$  è la tensione dell'ingresso invertente (cioè dove in figura compare con il segno "*-*") e *V*2 è la tensione dell'ingresso non invertente (cioè dove in figura compare con il segno "*+*"). Il fatto che esiste bilanciamento perfetto tra i morsetti invertente e non invertente significa che essi sono allo stesso potenziale e che in pratica l'amplificatore non assorbe corrente cioè  $I_1 = I_2 = 0$ .

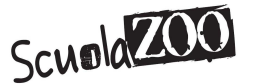

#### **Amplificatore Operazionale Invertente**

Amplificatore operazionale invertente

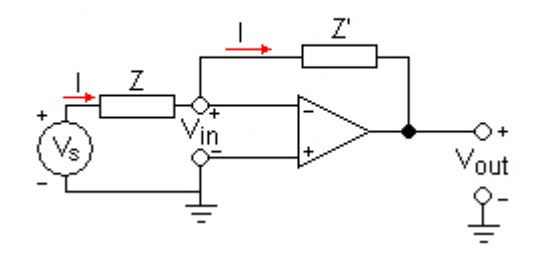

Un amplificatore invertente con operazionale si ottiene applicando la tensione di ingresso *V<sup>s</sup>* sul morsetto contraddistinto dal segno - (per questo il circuito è chiamato amplificatore "invertente"), mentre l'altro morsetto è a massa. Nell'amplificatore invertente il segnale periodico uscente viene sfasato di 180° rispetto all'ingresso, ovvero il guadagno è negativo. Se calcoliamo le correnti ai nodi del circuito equivalente supponendole diverse:

$$
I+I'=0
$$
  

$$
I'+I_{out}=0
$$

dove *I*,*I*' sono le correnti che attraversano le due impedenze e *Iout* è la corrente dell'uscita, vediamo che tenendo presente che  $V_1 = V_2$  e quindi  $I = I$ :

$$
\frac{V_s}{Z} + \frac{V_{out}}{Z'} = 0 \qquad \qquad \frac{V_{out}}{Z'} + I_{out} = 0
$$

dalla prima di queste equazioni si vede che:

$$
V_{out}=-\frac{Z'}{Z}V_s
$$

dove si definisce l'amplificazione di tensione:

$$
A_V = \frac{V_{out}}{V_s} = -\frac{Z'}{Z}
$$

La resistenza di ingresso dell'amplificatore  $R_{in} = \infty$  e quindi il morsetto "<sup>*-"*</sup> non assorbe corrente e  $V_1 = V_2 = 0$  infatti  $V_2$  è a massa, allora è chiaro che la corrente che circola in *Z* è la stessa che circola in *Z*'. Si può descrivere questo comportamento dicendo che all'ingresso dell'amplificatore esiste un corto circuito virtuale, nel senso che la corrente entrante nel morsetto invertente è nulla.

#### **Amplificatore Operazionale Non Invertente**

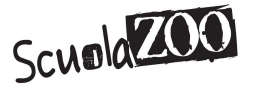

Amplificatore operazionale non invertente

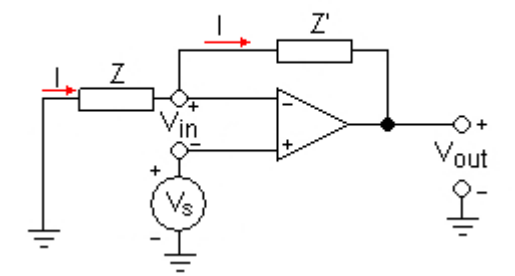

Un amplificatore non invertente con operazionali si ottiene applicando la tensione d'ingresso *V<sup>s</sup>* sul morsetto contraddistinto dal segno + (*non* invertente). Nell'amplificatore di tensione non invertente la fase del segnale uscente corrisponde a quella del segnale entrante. Il guadagno, o amplificazione, dell'amplificatore è il rapporto tra la tensione di uscita e la tensione di ingresso. Se applichiamo la legge di Kirchhoff delle correnti al nodo del circuito equivalente e usando la legge di Ohm:

$$
\frac{V_1}{Z} + \frac{V_1 - V_{out}}{Z'} = 0
$$

ma in questa configurazione si vede bene che  $V_1 = V_2 = V_s$  e quindi:

$$
\frac{V_s}{Z} + \frac{V_s - V_{out}}{Z'} = 0
$$

dalla quale:

$$
V_{out} = \frac{Z + Z'}{Z} V_s
$$
quindi:

$$
A_V = \frac{V_{out}}{V_s} = 1 + \frac{Z'}{Z}
$$

Anche in questo caso avremo il corto circuito virtuale con il morsetto "+". **La Ricerca Operativa**

La Ricerca Operativa nasce per motivi bellici, poi negli anni '60 si estende nel campo economico e sociale. La R.O. è una disciplina che fornisce gli elementi quantitativi di base necessarie per le decisioni relative alle operazioni controllate dal personale dirigente. Essa utilizza strumenti matematici per controllare nel modo più efficiente un sistema reale cercando di studiarlo nel complesso.

La R.O. si attua attraverso le seguenti fasi:

- **1.** La formulazione del problema.
- **2.** La raccolta delle informazioni.
- **3.** La costruzione del modello matematico.
- **4.** La risoluzione del modello matematico.

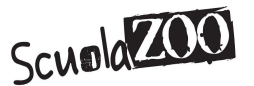

**5.** Il controllo del modello matematico e delle soluzioni ottenute.

Le diverse fasi vengono spiegate in questo modo:

**1.** L'equipe di lavoro riceve informazioni generali e deve quindi elaborarle e determinare con precisione gli obbiettivi da raggiungere.

**2.** La raccolta delle informazioni deve essere la più ampia e dettagliata possibile. Le informazioni vanno poi esaminate ed elaborate in modo da verificare le variabili del problema. I valori che possono assumere e le eventuali informazioni esistenti fra esse.

**3.** Un modello matematico è un'insieme di simboli e di espressioni matematiche che devono rappresentare il problema in maniera chiara e precisa, possibilmente semplice. Di solito esso contiene una funzione: Z=f(x1,x2,x3…xn) detta funzione obbiettiva dove con x1,x2,x3…xn indichiamo le variabili presenti, dette anche variabili d'azione; l'insieme dei valori che esse possono assumere, viene detta ragione o area ammissibile. Esempio di modello matematico:

 ${a_{11}x_{1} \cdot a_{12}x_{2} \cdot ... \cdot a_{1n} \cdot \cdot \cdot} b_1$  ${a_{21} x_{1+} a_{22} x_{2+...} a_{2n><-} b_2}$ { …………………………  ${ a_{m1} x_{1+} a_{m2} x_{2+...} a_{mn} x_n$  $\{ x_1 \geq 0, x_2 \geq 0, x_n \geq 0 \}$ 

 $Z=f(x_1, x_2, x_3, x_n)$ 

Generalmente un modello matematico è costituito da un sistema di relazioni vincolari compreso il vincolo di non negatività e della funzione obbiettiva. Le relazioni vincolari presenti nel sistema rappresentano le operazioni che si devono svolgere o effettuare in un processo utilizzando opportunamente le risorse.

Ogni relazione è caratterizzata da un'inequazione, dove i coefficienti "*aij*" sono detti coefficienti di assorbimento delle risorse, invece il coefficiente "*xj*" sono dette variabili d'azione o fondamentali e il coefficiente "*bi*" sono le risorse dell'azienda.

L'indice "*i*" è l'indice di colonne che va da 1 a m (*i=1…m*). L'indice "*j*" è l'indice delle righe che va da 1 a n (*j=1…n*).

La funzione obiettiva Z detta anche funzione economica rappresenta asseconda dei casi l'obbiettivo economico che si vuole raggiungere mediante il processo economico.

**4.** In questa fase si usano metodi matematici (Tecniche Risolutive) per risolvere il problema, cioè si ricerca la soluzione ottimale che rende massima o minima la funzione obiettiva.

**5.** In quest'ultima fase bisogna verificare se il modello teorico rappresenta in maniera attendibile la realtà e valutare se la soluzione ottimale produce veramente i benefici aspettati.

# **Classificazione dei problemi di scelta**

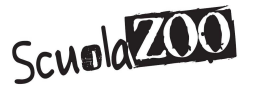

I problemi di natura economica si traducono generalmente in problemi di scelta che possono essere discreti o continui:

- E' discreto se la variabili assumono un numero finito di valori.
- E' continuo se la variabile assume un numero infinito di valori.

#### **Problemi in condizione di certezza o incertezza**

Possiamo avere problemi di scelta in condizione di certezza, quando i dati sono sicuri e definitivi, frutto di indagini precise; mentre i problemi si definiscono in condizione di incertezza, quando i dati dipendono da eventi casuali, che hanno una certa probabilità di verificarsi.

#### **Problemi con effetti immediati o differiti**

I problemi con effetti immediati sono quando il tempo che intercorre tra la decisione e la realizzazione, non influisce sulle grandezze economiche in questione.

I problemi con effetti differiti sono quando il tempo che intercorre tra la decisione e la realizzazione, influisce sulle grandezze economiche in questione e quindi bisogna anche valutare il tempo.

#### **Studio di Funzione**

In matematica per **studio di funzione** si intende quell'insieme di procedure che hanno lo scopo di analizzare una funzione  $f(x): \mathbb{R} \to \mathbb{R}$  al fine di determinarne alcune caratteristiche qualitative. Uno studio di funzione correttamente condotto permette di tracciare il grafico della funzione.

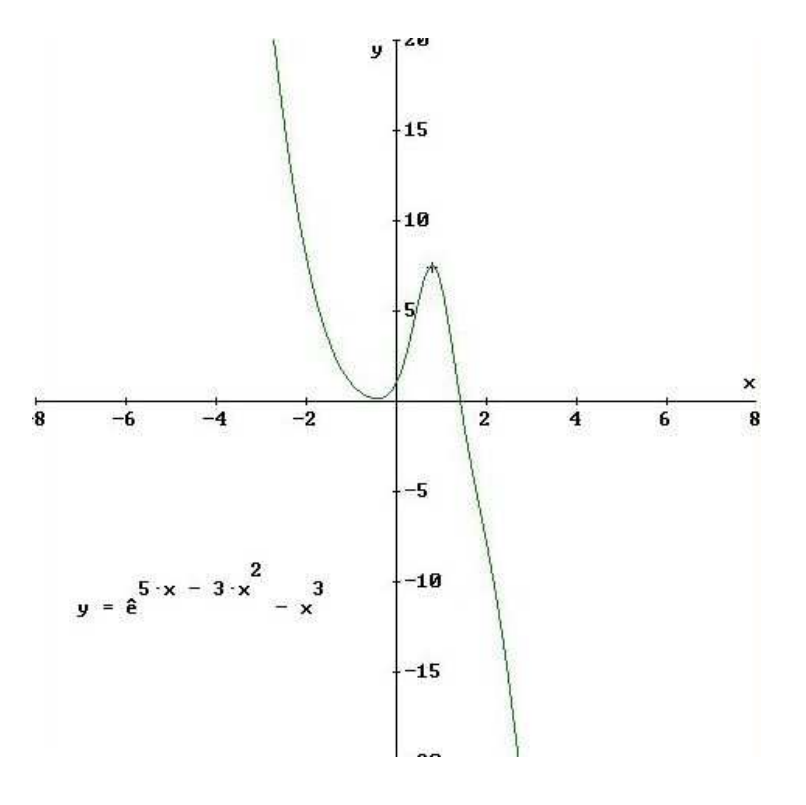

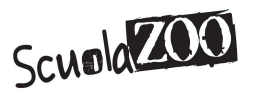

# Grafico di una funzione esempio

# **Determinazione dell'insieme di definizione (dominio)**

Per determinare l'insieme di definizione (dominio) di una funzione assegnata in termini di funzioni elementari si deve individuare il sottoinsieme dei numeri reali più esteso entro il quale l'espressione che la definisce non perda di senso. In particolare conviene porre l'attenzione alle seguenti evenienze:

• Le **funzioni fratte** non esistono nei punti dove il denominatore si annulla

• Le **funzioni sotto radice** di esponente pari non esistono se il radicando è minore di zero

• Le **funzioni logaritmiche** non esistono nei punti dove l'argomento è minore o uguale a zero

# **Intersezione con gli assi**

**Intersezioni con l'asse x:** sono i punti di coordinate  $(x,0)$  dove  $x \geq 0$  soluzione dell'equazione  $f(x) = 0$ . Si possono presentare diverse eventualità:

 l'equazione potrebbe non avere soluzioni, e in questo caso la funzione non ha intersezione con l'asse *x*

 potrebbe avere una o più soluzioni, ma comunque un numero finito di soluzioni (e quindi un numero finito di punti di intersezione)

ma potrebbe anche averne infinite.

**Intersezione con l'asse** *y***:** l'intersezione con l'asse *y* esiste solamente se lo 0 (zero) appartiene al dominio della funzione.

# **Segno della funzione**

Per verificare quando la funzione è positiva (sopra l'asse *x*) o negativa (al di sotto dell'asse *x*), dobbiamo verificare quali sono i valori della *x* appartenenti al dominio tali che sia soddisfatta la disequazione  $f(x) > 0$  e quali invece siano tali che sia soddisfatta la  $f(x) < 0$ .

Può essere molto utile annerire sul piano cartesiano tutte le zone in cui il grafico della funzione non può passare, se ad esempio nell'intervallo (*a*,*b*) la funzione risultasse positiva si annerirà la zona del piano sotto l'asse *x*, dove *x* è compresa fra *a* e *b*.

#### **Calcolo dei limiti**

Una volta stabilito il dominio e le particolari caratteristiche che può avere la funzione, si andrà a calcolare i limiti per *x* che tende a

- $-\infty$  se il dominio è illimitato inferiormente
- $+\infty$  se il dominio è illimitato superiormente

 $c \in \mathbb{R}$  se *c* è punto di accumulazione del dominio ma non è un suo punto interno. In alcuni casi sarà necessario limitarsi a calcolare solo il limite destro o il limite sinistro.

Il calcolo dei limiti permette di verificare la continuità di una funzione o di valutarne le discontinuità.

# **Individuazione degli asintoti**

Con il calcolo dei limiti si è in grado di individuare anche l'esistenza di eventuali asintoti sia verticali, orizzontali che obliqui:

• **Asintoto verticale**: è la retta di equazione 
$$
x = c
$$
 se  $\lim_{x \to c} f(x) = \infty$ 

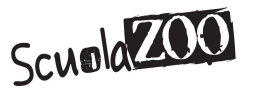

**Asintoto orizzontale**: è la retta di equazione  $y = l$  se  $x \to \pm \infty$   $f(x) = l$ <br>Asintoto oblique and i **Asintoto obliquo**: è la retta di equazione  $y = mx + q$  se si verificano nell'ordine le seguenti proprietà:

 $\blacktriangleright$  $\blacktriangleright$ 

 $\blacktriangleright$ 

$$
\lim_{x \to \pm \infty} f(x) = \pm \infty,
$$
  

$$
\lim_{x \to \pm \infty} \frac{f(x)}{x} = m; \text{ con } m \neq \pm \infty, \text{ e con } m \neq 0
$$
  

$$
\lim_{x \to \pm \infty} (f(x) - mx) = q,
$$

Da notare che potranno esserci:

• **Da zero a infiniti asintoti verticali** 

 $\ddot{\phantom{a}}$ 

- **Da zero a due asintoti orizzontali**
- **Da zero a due asintoti obliqui**

Si devono inoltre precisare alcune caratteristiche specifiche:

- le funzioni seno e coseno non presentano alcun asintoto,
- una funzione che ammette asintoti orizzontali, non ammette quelli obliqui e viceversa

# **Derivata Prima**

A questo punto si effettua il calcolo della derivata della funzione per studiarne la crescenza e stabilire l'esistenza di eventuali punti stazionari. Tramite lo studio del segno della derivata si è in grado di individuare eventuali punti di massimo o di minimo.

Ci si occuperà quindi di studiare il segno della *funzione derivata* in modo da individuare per quali valori di *x* essa è positiva, negativa o nulla.

- Dove *f* è derivabile e  $f(x) > 0$ , *f* è <u>crescente</u>,
- Dove  $f$  è derivabile e  $f(x) < 0$ ,  $f$  è decrescente,
- Dove *f* è derivabile e  $f(x) = 0$ , *f* ha nel punto *x*

# **Derivata Seconda**

.

Inoltre per verificare se esistono punti di flesso e intervalli di concavità si utilizzo lo studio della Derivata seconda.

Se *f*'(*x*) è derivabile in *x*:

- se  $f'(x) > 0$  allora  $f \in \text{convessa}$  in *x*,
- se  $f'(x) < 0$  allora  $f \ge \text{concava in } x$ ,
- se *x* è un punto di flesso allora la  $f'(x) = 0$ .